**МУНИЦИПАЛЬНОЕ БЮДЖЕТНОЕ УЧРЕЖДЕНИЕ ДОПОЛНИТЕЛЬНОГО ОБРАЗОВАНИЯ «ДВОРЕЦ ДЕТСКОГО (ЮНОШЕСКОГО) ТВОРЧЕСТВА» г. Ефремова Тульской области**

**МЕТОДИЧЕСКИЙ ОТДЕЛ**

 **УТВЕРЖДЕНА С ИЗМЕНЕНИЯМИ И ДОПОЛНЕНИЯМИ РЕШЕНИЕМ ПЕДСОВЕТА ДИРЕКТОР МБУДО «ДДЮТ» В.В. ГЛАДКИХ**

 **ПРИКАЗ №78-осн. от 31.08.2023г.** 

**ПРОТОКОЛ № 5 от 31.08.2023г.** 

DN: C=RU, S=Тульская область, L=Ефремов, T=директор, O=" МУНИЦИПАЛЬНОЕ БЮДЖЕТНОЕ УЧРЕЖДЕНИЕ ДОПОЛНИТЕЛЬНОГО ОБРАЗОВАНИЯ ""ДВОРЕЦ ДЕТСКОГО (ЮНОШЕСКОГО) ТВОРЧЕСТВА""", СНИЛС=03385527158, ИНН=711302547894, Гладких Валентина E=ddt.efremov@tularegion.org, G=Валентина Васильевна, SN=Гладких, CN=Гладких Валентина Васильевна Основание: Я являюсь автором этого документа Местоположение: место подписания Васильевна

ДОПОЛНИТЕЛЬНАЯ ОБЩЕРАЗВИВАЮЩАЯ **ПРОГРАММА**

# *«МИР КОМПЬЮТЕРНЫХ ТЕХНОЛОГИЙ»*

*НАПРАВЛЕННОСТЬ: ТЕХНИЧЕСКАЯ СРОК РЕАЛИЗАЦИИ: 2 ГОДА ВОЗРАСТ:13-16 ЛЕТ*

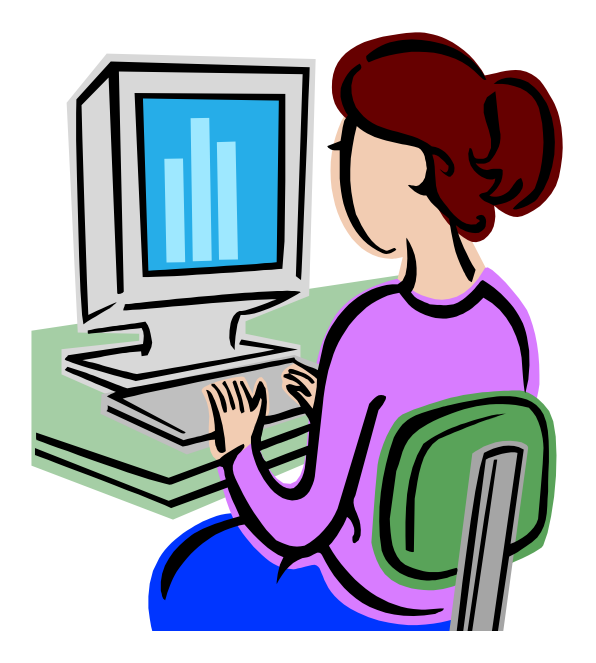

**СОСТАВИТЕЛЬ: ГОРДЕЕВА АЛЛА ЮРЬЕВНА,** *педагог* 

*дополнительного образования*

*г. Ефремов* **2015г.**

# **РАЗДЕЛ №1 «ОСНОВНЫЕ ХАРАКТЕРИСТИКИ ПРОГРАММЫ» ПОЯСНИТЕЛЬНАЯ ЗАПИСКА**

*По последним данным в мире работает около полумиллиарда персональных компьютеров. Каждый десятый взрослый человек планеты использует компьютер постоянно. Во многих странах умение работать с компьютером считается уже не компьютерной грамотностью, а просто грамотностью.*

Дополнительная общеразвивающая программа «Мир компьютерных технологий» *(Далее - Программа)* реализуется в соответствии с технической направленностью.

Содержание *Программы* «Мир компьютерных технологий» направлено на формирование и развитие творческих способностей учащихся, создание условий для овладения знаниями и навыками в области информационных технологий. *Программа* способствует реализации личности в различных социальных кругах, образовательном пространстве, адаптации в социуме.

# **УРОВЕНЬ ПРОГРАММЫ**: базовый

# **НОРМАТИВНАЯ БАЗА**

*Программа* учитывает нормативно-правовые документы и методические рекомендации:

 Федеральный закон от 29.12.2012 № 273-ФЗ «Об образовании в Российской Федерации»;

 Указ Президента Российской Федерации от 19.12.2012 №1666 «О Стратегии государственной национальной политики Российской Федерации на период до 2025 года»;

 Указ Президента Российской Федерации от 21.07.2020 № 474 «О национальных целях развития Российской Федерации на период до 2030 года»;

 Распоряжение Правительства Российской Федерации от 31.03.2022 года №678-р «Об утверждении Концепции развития дополнительного образования детей»;

• Распоряжение Правительства Российской Федерации от 29.05.2015 №996-р «Об утверждении Стратегии развития воспитания в Российской Федерации на период до 2025 года»;

 Приказ Министерства просвещения Российской Федерации от 27.07.2022 №629 «Об утверждении Порядка организации и осуществления образовательной деятельности по дополнительным общеобразовательным программам»;

Письмо Минобрнауки России от 18.11.2015 №09-3242 «О направлении информа-

3

ции» (вместе с «Методическими рекомендациями по проектированию дополнительных общеразвивающих программ (включая разноуровневые программы)»);

 Постановление Главного государственного санитарного врача Российской Федерации от 28.01.2021 № 2 «Об утверждении санитарных правил и норм СанПиН 1.2.3685-21 «Гигиенические нормативы и требования к обеспечению безопасности и (или) безвредности для человека факторов среды обитания»;

 Постановление Главного государственного санитарного врача Российской Федерации от 28.09.2020 г. № 28 «Об утверждении санитарных правил СП 2.4.3648-20 «Санитарно-эпидемиологические требования к организациям воспитания и обучения, отдыха и оздоровления детей и молодежи»;

 Лицензию на осуществление образовательной деятельности 0133/02368 от 02.04.2015 г.;

 Устав МБУДО «ДДЮТ» (постановление администрации МО город Ефремов №1334 от 19.08.2022 г.);

Локальные акты МБУДО «ДДЮТ».

#### **АКТУАЛЬНОСТЬ ПРОГРАММЫ**

В современной жизни компьютер занимает важное место во множестве сфер жизни человека. Без него не обходятся при проведении разнообразных расчетов (инженерных, научных), в экономике и экологии, в черчении и графике, в медицине и биологии, в мультипликации и книгопечатании, в расширении круга общения и ресурсов информации и многих других направлениях. Компьютер вошел во все области жизни, стал «членом семьи», «коллегой по работе», «приятелем для отдыха». В условиях информатизации и массовой коммуникации современного общества особую значимость приобретает подготовка подрастающего поколения в области информатики и Информационно-коммуникативных технологий (ИКТ). Поэтому возникает целесообразность обучения пользователей персональных компьютеров и изучения информационных технологий.

### **ОТЛИЧИТЕЛЬНЫЕ ОСОБЕННОСТИ**

Отличие *Программы* от школьных общеобразовательных программ в том, что она дает возможность первичной профессиональной подготовки учащихся. Обучение ориентировано на учащихся средних общеобразовательных учреждений, уже имеющих знания по предмету информатика. *Программа* имеет циклический характер. Раскрытие темы одного раздела может быть разнесено по всему учебному плану и идет поэтапно по мере подготовки учащихся.

**ПЕДАГОГИЧЕСКАЯ ЦЕЛЕСООБРАЗНОСТЬ ПРОГРАММЫ** заключается в том, что в *Программу* включѐн разнообразный материал по изучению компьютерных технологий и программного обеспечения, применяемых в различных областях человеческой деятельности. Компьютерные технологии значительно развивают образное и пространственное мышление, помогают учащемуся разбираться в программном обеспечении разного уровня сложности и его применении в решении разноуровневых задач.

Процесс обучения по *Программе* строится на основе следующих педагогических принципов:

- ♦ целостности;
- ♦ сознательности и активности учащихся в обучении;
- ♦ развивающего и воспитывающего характера обучения;
- ♦ систематичности и последовательности;
- ♦ связи теории с практикой;
- ♦ доступности обучения.

Воспитательная работа направлена на изучение истории государственной символики, что помогает воспитывать чувство патриотизма и гражданственности у учащихся, сохранять преемственность поколений, расширять кругозор, повышать интерес к историческому прошлому нашей Родины.

### **АДРЕСАТ ПРОГРАММЫ:** учащиеся 13-16 лет

### **ОБЪЕМ РЕАЛИЗАЦИИ ПРОГРАММЫ:** 144 часа в год

Набор учащихся осуществляется на основании заявления родителя (законного представителя) по 1 году обучения. Наполняемость групп 10 человек. *Программой* предусмотрен добор учащихся на второй год обучения по результатам собеседования.

### **СРОК ОСВОЕНИЯ ПРОГРАММЫ**: 2 года

### **ФОРМА ОБУЧЕНИЯ:** очная

**МЕТОДЫ ОБУЧЕНИЯ:** объяснительно-иллюстративный, исследовательский, информационный, словесный, наглядный, репродуктивный, метод практической работы

**ФОРМЫ ОРГАНИЗАЦИИ ОБРАЗОВАТЕЛЬНОГО ПРОЦЕССА, ТИП ЗА-НЯТИЙ:** занятия-лекции; беседы; практические работы; лабораторные работы; самостоятельные работы; исследовательские работы; игровые формы занятий; контрольные работы; индивидуальные работы.

# **ФОРМЫ ПРОВЕДЕНИЯ ЗАНЯТИЙ:** аудиторная: групповая, по подгруппам **ЯЗЫК ОБУЧЕНИЯ**

В МБУДО «ДДЮТ» образовательная деятельность осуществляется на русском языке - государственном языке Российской Федерации согласно ч.2 ст.14Федерального закона Российской Федерации от 29.12.2012 №273-ФЗ «Об образовании в Российской Федерации».

**РЕЖИМ ЗАНЯТИЙ:** занятия проводятся 2 раза в неделю по 2 часа с 10 минутным перерывом

**ЦЕЛЬ ПРОГРАММЫ -** повысить мотивацию обучения; сформировать необходимые знания и навыки работы с информационными технологиями, заложить основу для дальнейшего профессионального обучения.

### **ЗАДАЧИ**

 сформировать общеучебные и общекультурные навыки работы с информацией, умения грамотно пользоваться источниками информации, правильно организовать информационный процесс);

 сформировать у учащихся навыки самостоятельной исследовательской деятельности, сочетающей познавательный аспект с эстетическим восприятием;

 научить использовать информационные технологии в индивидуальной и коллективной учебной и познавательной, в том числе проектной деятельности;

 развить творческие и интеллектуальные способности детей, используя знания компьютерных технологий;

 воспитать понимание представления о своем месте в современном информационном обществе.

### **РАБОТА С РОДИТЕЛЯМИ**

В объединении выстроена система взаимодействия с родителями: проведение общих и тематических родительских собраний (режим дистанционный), индивидуальных консультаций педагога и психологов, диагностика потребностей родителей в воспитании и развитии учащихся. Большое внимание уделяется воспитательной работе. Проводятся различные беседы, благотворительные акции, викторины, конкурсы, экскурсии.

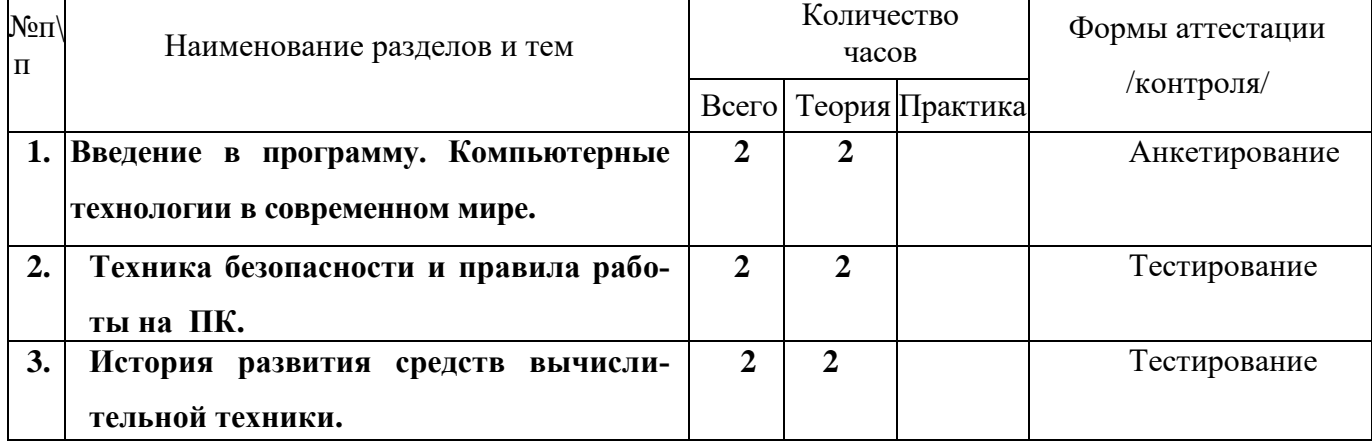

### **УЧЕБНЫЙ ПЛАН I ГОДА ОБУЧЕНИЯ**

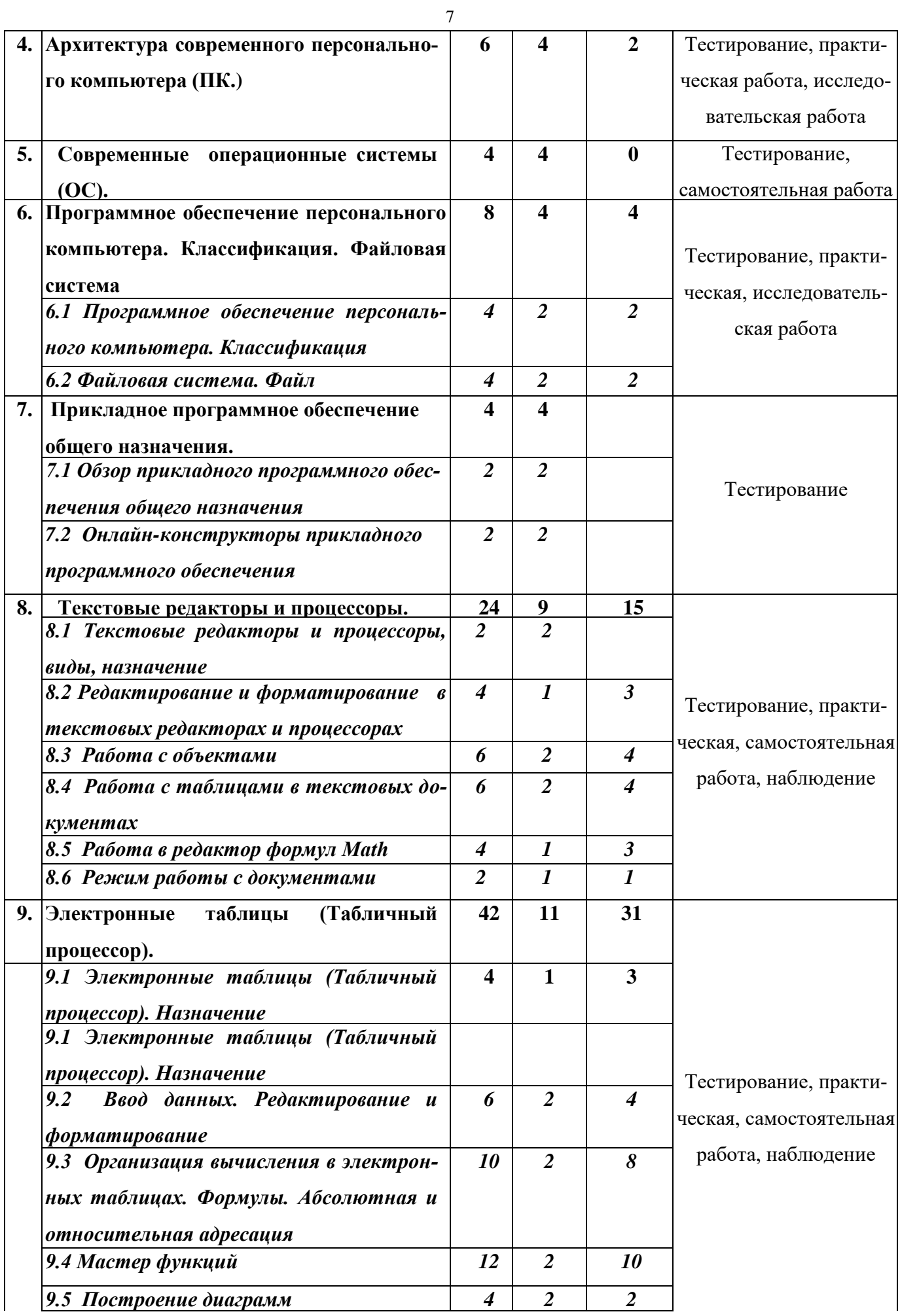

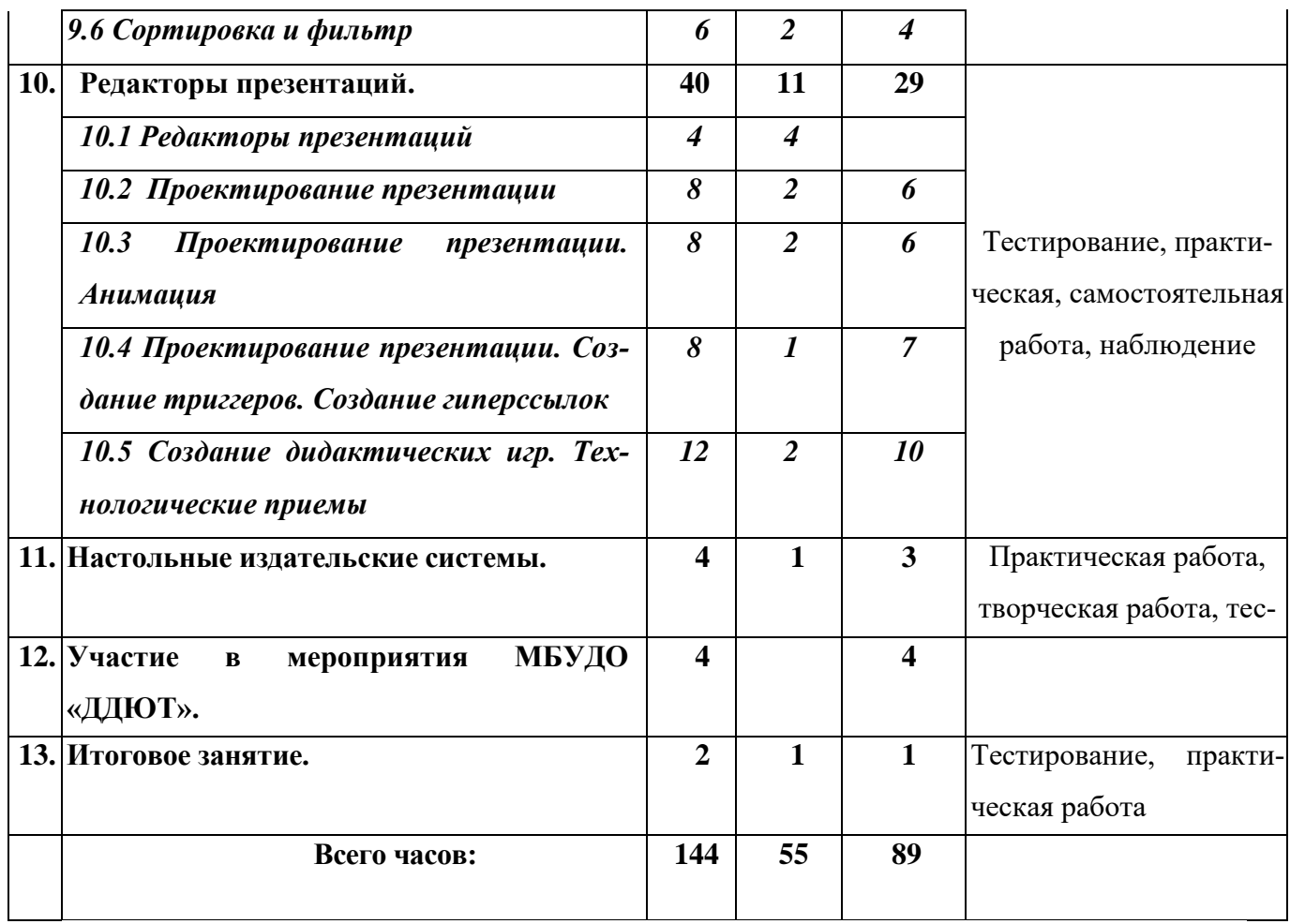

### **СОДЕРЖАНИЕ УЧЕБНОГО ПЛАНА 1 ГОДА ОБУЧЕНИЯ**

### **1. Введение в программу. Компьютерные технологии в современном мире (2ч.)**

*Теория (2ч.)* Цель и задачи обучения. Знакомство с содержанием *Программы* первого года обучения. Назначение и области использования компьютерной техники и компьютерных технологий. Роль использования ИКТ в жизни общества.

Форма контроля: анкетирование

### **2. Техника безопасности и правила работы на ПК (2ч.)**

*Теория (2ч.)* Инструктаж по технике безопасности. Правила поведения в кабинете вычислительной техники. Компьютер и здоровье человека. Компьютерное тестирование.

Форма контроля: тестирование

### **3. История развития средств вычислительной техники (2ч.)**

*Теория (2ч.)* Счетно-решающие средства до появления первых электронновычислительных машин (ЭВМ). Эволюция вычислительных машин. Появление первых IBM PC-компьютеров. Конкуренция между корпорациями, производящими персональные компьютеры.

Форма контроля: тестирование

### **4. Архитектура современного персонального компьютера (ПК) (6ч.)**

*Теория (4ч.)* Архитектура современного компьютера: аппаратная часть (hardware); программная часть (software, soft). Принципы фон Неймана. Состав и назначение основных элементов персонального компьютера, их характеристики. Запоминающие устройства: классификация, принцип работы, основные характеристики. Устройства ввода/вывода данных, их разновидности и основные характеристики. Клавиатура. Использование сочетаний клавиш. Выбор меню, команд и параметров. Полезные сочетания клавиш. Использование цифровой клавиатуры. Клавиатурные тренажеры.

*Практика (2ч.)* Организация рабочего места пользователя. Практическая работа «Просмотр и анализ комплектации компьютера». Практическая работа на клавиатурном тренажере.

Форма контроля: тестирование (интерактивный тест), практическая, исследовательская работа

#### **5. Современные операционные системы (ОС) (4ч.)**

*Теория (4ч.)* История создания и развития ОС. Достоинства и недостатки. Понятие об операционной системе. Современные Российские операционные системы (ОС). Командная строка. Назначение и запуск cmd, полезные команды.

Форма контроля: тестирование, самостоятельная работа

# **6. Программное обеспечение персонального компьютера. Классификация. Файловая система (8ч.)**

#### *6.1 Программное обеспечение персонального компьютера. Классификация (4ч.)*

*Теория (2ч.)* Понятие программного обеспечения компьютера. Представление о программах. Классификация программного обеспечения. Перспективы развития Российского программного обеспечения.

*Практика (2ч.)* Тестирование (интерактивный тест).

Форма контроля: тестирование

### *6.2 Файловая система. Файл (4ч.)*

*Теория (2ч.)* Рабочий стол. Представление о файловой системе. Одноуровневая и иерархическая файловая система. Типы файлов. Создание ярлыка. Завершение работы компьютера. Аварийное завершение работы компьютера.

*Практика (2ч.)* Практическая работа «Файлы. Файловая система».

Форма контроля: практическая работа, тестирование, исследовательская работа

#### **7. Прикладное программное обеспечение общего назначения (4ч.)**

#### *7.1 Обзор прикладного программного обеспечения общего назначения (2ч.)*

*Теория (2ч.)* Программы, входящие в офисные пакеты. Сравнительная характеристика. Общий обзор офисный пакетов, назначение, сравнительная характеристика. Установка. Лицензионные и свободно распространяемые офисные пакеты. Преимущества.

Форма контроля: тестирование

### *7.2 Онлайн-конструкторы прикладного программного обеспечения (2ч.)*

*Теория (2ч.)* Сервисы для создания онлайн-документов. Достоинства и недостатки. Форма контроля: тестирование

# **8. Текстовые редакторы и процессоры (24ч.)**

# *8.1 Текстовые редакторы и процессоры, виды, назначение (2ч.)*

*Теория (2ч.)* Назначение и функциональные возможности, Виды текстовых редакторов и процессоров.

Форма контроля: тестирование

*8.2 Редактирование и форматирование в текстовых редакторах и процессорах (4ч.)*

*Теория (1ч.)* Параметры страницы. Основные правила ввода текста. Форматирование текста (символы, абзацы). Виды выравнивания. Абзац. Форматирование страницы (фон, обрамление). Формат по образцу.

*Практика (3ч.)* Практические работы: «Параметры страницы. Основные правила ввода текста. Форматирование текста (символы, абзацы). Виды выравнивания. Абзац. Форматирование страницы (фон, обрамление). Формат по образцу».

Форма контроля: практическая, самостоятельная работа

# *8.3 Работа с объектами (6ч.)*

*Теория (2ч.)* Оформление титульного листа. Колонки. Сноска.

Форма контроля: тестирование

*Практика (4ч.)* Практические работы: «Вставка объектов», «Текст со сносками».

Форма контроля: практическая, самостоятельная работа.

# *8.4 Работа с таблицами в текстовых документах (6ч.)*

*Теория (2ч.)* Способы создания таблиц. Форматирование редактирование таблиц. Панель «Работа с таблицами».

Форма контроля: тестирование

*Практика (4ч.)* Практические работы «Создание, ввод, редактирование, форматирование, фильтр»

Форма контроля: практическая, самостоятельная работа

# *8.5 Работа в редактор формул Math (4ч.)*

*Теория (1ч.) Работа* в редактор формул Math.

Форма контроля: тестирование

*Практика (3 ч.)* Практическая работа «Работа в редактор формул Math».

Форма контроля: практическая, самостоятельная работа

#### *8.6 Режим работы с документами (2ч.)*

*Теория (1ч.)* Создание пароля, режим чтения, ограниченный доступ.

Форма контроля: тестирование

*Практика (1ч.)* Практическая работа «Создание пароля, режим чтения, ограниченный доступ».

Форма контроля: практическая, самостоятельная работа, наблюдение, тестирование

#### **9. Электронные таблицы (Табличный процессор) (42ч.)**

#### *9.1 Электронные таблицы (Табличный процессор). Назначение (4ч.)*

*Теория (1ч.)* Цель и назначение процессоров. Виды процессоров электронных таблиц. Функциональные возможности и интерфейс программы.

Форма контроля: тестирование

*Практика (3ч.)* Практические работы: «Создание таблиц. Изменение структуры таблицы», «Ввод и редактирование данных (виды данных)», «Работа с листами (вставка, переименование, удаление, перемещение, копирование)».

Форма контроля: практическая, самостоятельная работа

#### *9.2 Ввод данных. Редактирование и форматирование (6ч.)*

*Теория (2ч.)* Редактирование и форматирование данных. Форматы ячеек. Автозаполнение. Автосумма.

*Практика (4ч.)* Практические работы: «Форматирование, автозаполнение. Автосумма, среднее значение, максимум, минимум.

Форма контроля: тестирование, практическая, самостоятельная работа

# *9.3 Организация вычисления в электронных таблицах. Формулы. Абсолютная и относительная адресация (10ч.)*

*Теория (2ч.)* Технология создания формул. Создание и копирование формул. Ссылки: абсолютная, относительная, смешанная.

Форма контроля: тестирование

*Практика (8ч.)* Практические работы: «Создание, копирование формул. Ссылки: абсолютная, относительная, смешанная».

Форма контроля: практическая, самостоятельная работа

#### *9.4 Мастер функций (12ч.)*

*Теория (2ч.)* Категории функций (математические, логические, статистические, текстовые, дата/время). Алгоритм работы в Мастере функций.

Форма контроля: тестирование

*Практика (10ч.)* Практические работы «Мастер функций. Подстановка. Редактиро-

вание», «Красивые графики функций», «Построение биоритмов».

Форма контроля: практическая, самостоятельная работа

#### *9.5 Построение диаграмм (4ч.)*

*Теория (2ч.)* Создание диаграмм. Виды и назначение. Алгоритм работы с диаграммами. Оформление диаграммы.

Форма контроля: тестирование

*Практика (2ч.)* Практические работы «Создание диаграмм. Виды и назначение». Форма контроля: практическая, самостоятельная работа, наблюдение

#### *9.6 Сортировка и фильтр (6ч.)*

*Теория (2ч.)* Сортировка и фильтр. Автофильтр. Сортировка с условием.

Форма контроля: тестирование

*Практика (4ч.)* Практические работы «Сортировка и фильтр. Автофильтр. Сортировка с условием».

Форма контроля: практическая, самостоятельная работа, наблюдение

#### **10. Редакторы презентаций (40ч.)**

### *10.1 Редакторы презентаций (4ч.)*

*Теория (4ч.)* Редакторы для создания мультимедийной презентации (установочные программы и с использованием онлайн-редакторов). Цель и назначение программ. Интерфейс программ. Технология работы.

Форма контроля: тестирование

### *10.2 Проектирование презентации (8ч.)*

*Теория (2 ч.)* Проектирование презентации. Этапы проектирования. Технология работы. Выбор макета. Внедрение объектов (рисунки, клипы, фигуры, SmartArt, WordArt, работа с панелями рисования: конструктор, мастер).

Форма контроля: тестирование

*Практика (6ч.)* Практическая работа «Проектирование презентации».

Форма контроля: практическая работа, творческая работа, наблюдение

#### *10.3 Проектирование презентации. Анимация (8ч.)*

*Теория (2ч.)* Виды и назначение анимации. Способы создания анимации. Анимация слайдов и объектов.

Форма контроля: тестирование

*Практика (6ч.)* Практическая работа «Анимация» Создание слайдов в других программах и внедрение в РР. Практическая работа «Анимация» по времени и создание анимационной презентации.

Форма контроля: практическая работа, творческая работа, наблюдение

*ч.)* 

Теория (1ч.) Триггер — пусковая схема. Виды триггеров. Технология работы. Назначение и создание гиперссылки.

Форма контроля: тестирование

*Практика (7ч.)* Практическая работа «Проектирование презентации. Создание триггеров». Практическая работа «создание презентации-теста на основе триггера». Практическая работа «Проектирование презентации. Создание гиперссылок».

Форма контроля: практическая работа, творческая работа, наблюдение

### *10.5 Создание дидактических игр. Технологические приемы(12ч.)*

Теория (2ч.) Создание дидактических игр. Технологические приемы «Трафарет», «Ромашка», «Проектор», «Анимированная сорбонка». Технология работы.

Форма контроля: тестирование

 *Практика (10ч.)* Практические работы: Создание интерактивной презентации. Интерактивные приемы: «Трафарет», «Ромашка», «Проектор», «Анимированная сорбонка».

Форма контроля: практическая работа, творческая работа, наблюдение

*10.6 Облачные технологии. Проектирование презентации (4ч.)*

 *Практика (4ч.)* Технология работы в облачных приложениях. Практическое приложение: этапы работы.

Форма контроля: практическая работа, творческая работа, наблюдение

#### **11 .Настольные издательские системы (4ч.)**

*Теория (1ч.)* Цель и назначение настольных издательских систем. Интерфейс. Рабочая область. Добавление, перемещение и форматирование текста, рисунка, логотипа. Изменение фона. Обзор шаблонов.

*Практика (3ч.)* Творческая работа: «Изготовление открыток, календарей, визиток, брошюр».

Форма контроля: практическая работа, творческая работа, тестирование

### **12.Участие в мероприятия МБУДО «ДДЮТ» (4ч.)**

*Практика (4ч.)* Участие в массовых мероприятиях, проектах объединения, МБУДО «ДДЮТ». Интеллектуальные, логические игры. Экскурсии.

#### **13.Итоговое занятие** (**2ч.)**

*Теория (1ч.)* Тестирование. Подведение итогов.

*Практика (1ч.)* Итоговая работа за 1 год обучения. Практическая работа.

Форма контроля: тестирование, практическая работа

#### **РЕЗУЛЬТАТЫ ОСВОЕНИЯ ПРОГРАММЫ 1 ГОДА ОБУЧЕНИЯ**

#### **Учащиеся могут знать:**

 основные и периферийные устройства персонального компьютера ПК, назначение, общий принцип работы;

 представление о программном обеспечении, прикладном программном обеспечении, файле, основные действия над папкой и файлом;

- назначение и структуру графического интерфейса;
- назначение рабочего стола, панели задач, панели управления;
- технологию обмена данными OLE и через буфер обмена;

 назначение и основные возможности текстового и табличного редактора и процессоров, основные и минимальные объекты, технологию работы в данных программах;

 назначение и основные возможности редактора презентаций; технологию работы со сложной анимацией (технологические приемы) при создании интерактивных материалов;

 назначение и основные возможности издательских программ; технологию работы при создании печатной продукции.

#### **Учащиеся могут уметь:**

 классифицировать программное обеспечение персонального компьютера ПК и знать о его основном назначении;

- просматривать информацию о параметрах программы, папки и файла;
- выполнять разными способами стандартные действия с папками и файлами;
- изменять параметры Рабочего стола: фон, рисунок, цвет, заставку;

 осуществлять запуск приложений и открытие документов и переключаться между задачами;

- свободно работать на клавиатуре;
- создавать составной документ, используя различные технологии обмена данными;

 выполнять различные действия над объектами текстового документа (символами, абзацами, фрагментами) и над документом в целом; создавать списки, колонтитулы, многоколонковый текст; создавать таблицы и графические объекты в тексте; внедрять в текстовые документы объекты, созданные в других средах;

 выполнять различные действия над объектами электронной таблицы (работа с формулами, функциями), оформление диаграмм;

создавать слайды; объекты и анимацию на объекты и слайды; гиперссылки;

 создавать публикации (буклеты, визитки, брошюры) в настольных издательских программах.

### **УЧЕБНЫЙ ПЛАН 2 ГОДА ОБУЧЕНИЯ**

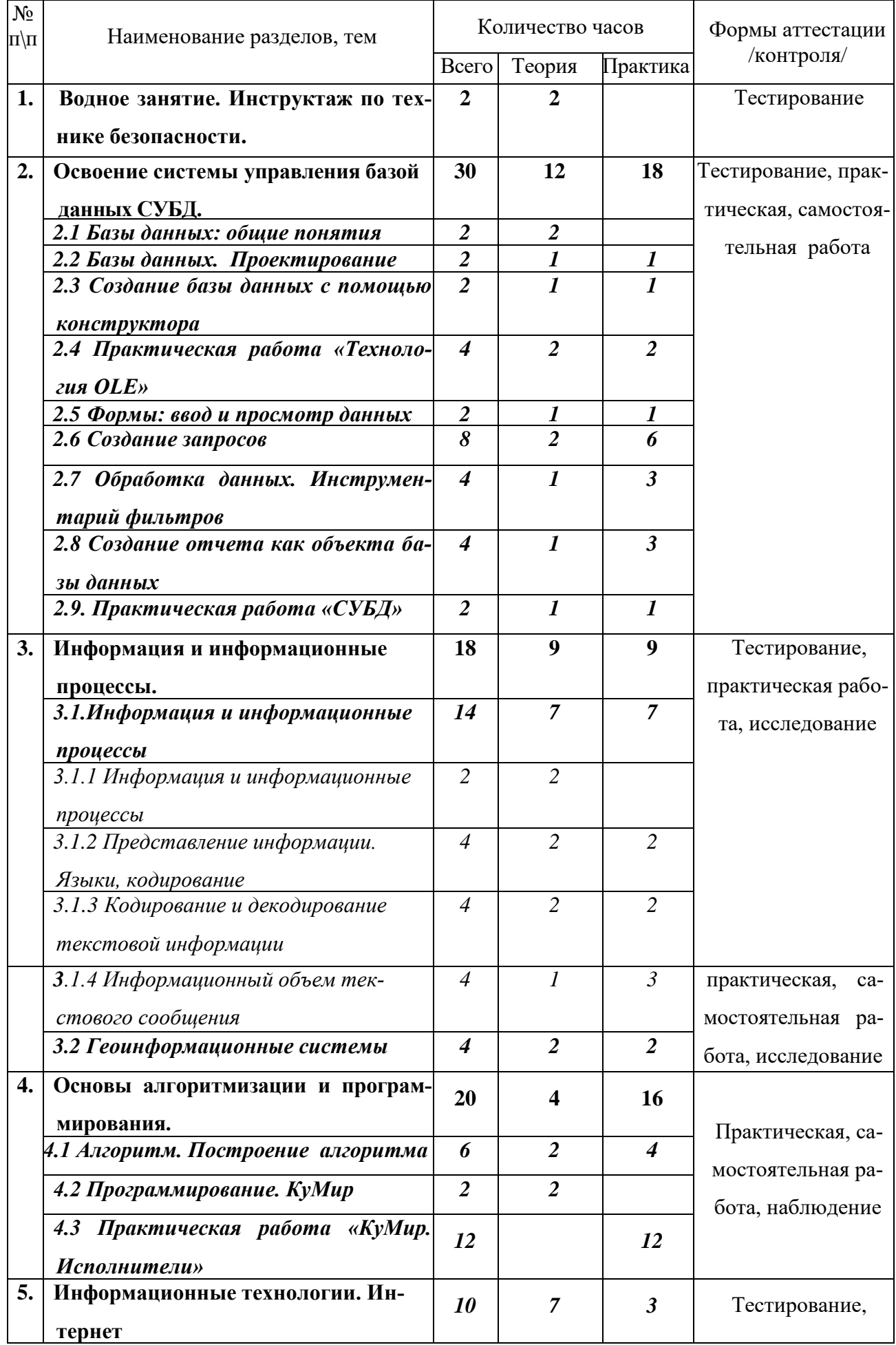

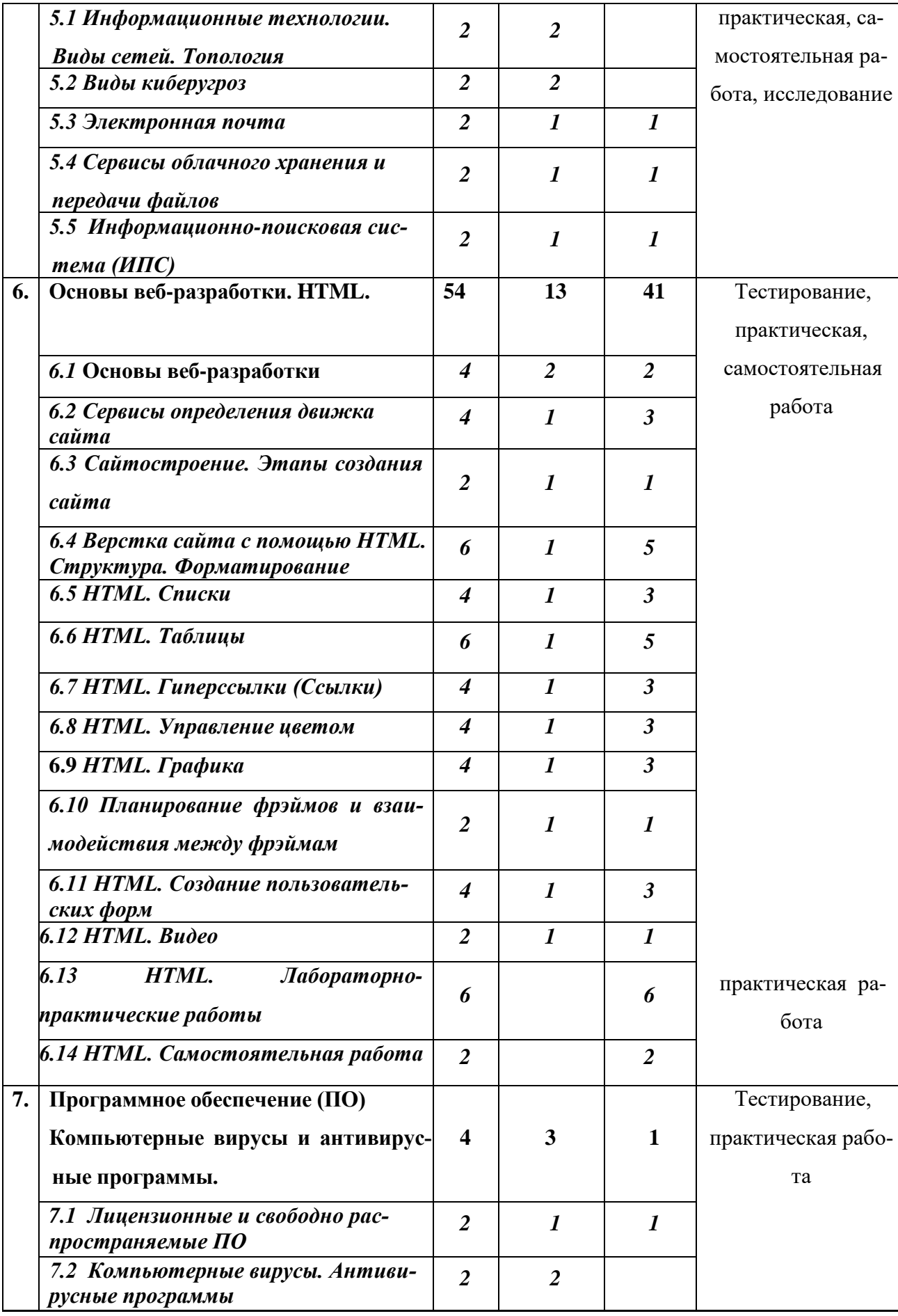

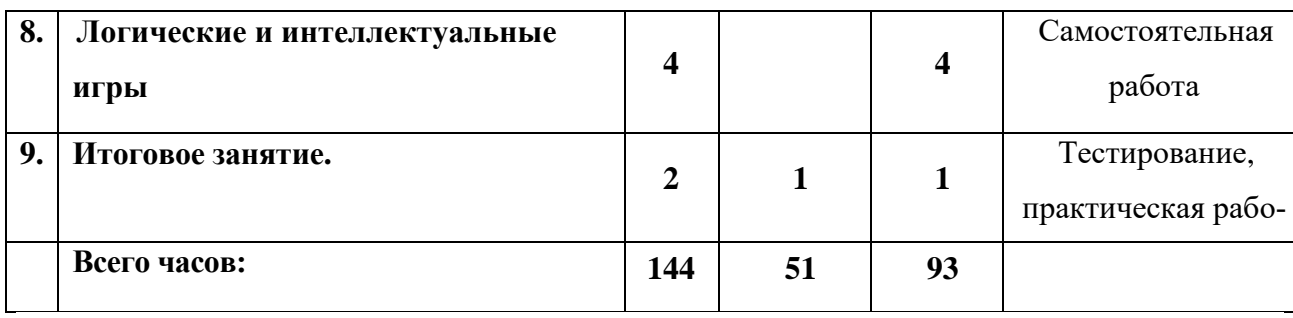

### **СОДЕРЖАНИЕ УЧЕБНОГО ПЛАНА 2 ГОДА ОБУЧЕНИЯ**

### **1.Вводное занятие. Инструктаж по технике безопасности (2ч.)**

*Теория (2ч.)* Правила работы на ПК. Расписание занятий. Знакомство с содержанием *Программы* второго года обучения. Организационные вопросы.

Форма контроля: тестирование

### **2.Освоение системы управления базой данных СУБД (30ч.)**

### *2.1 Базы данных: общие понятия (2ч.)*

*Теория (2ч.)* Назначение, цель использования, области применения система управления базами данных. Общая характеристика системы управления базой данных. Области применения. Основные понятия: поле, запись, ключ, форма, отчет.

Форма контроля: тестирование

### *2.2 Базы данных. Проектирование (2ч.)*

*Теория (1ч.)* Объекты базы данных. Типы данных (текстовый, поле МЕМО, числовой, денежный, дата/время, счетчик, логический).

*Практика (1ч.)* Практическая работа Создание структуры базы данных и заполнение еѐ данными.

Форма контроля: тестирование, практическая работа, самостоятельная работа.

### *2.3 Создание базы данных с помощью конструктора (2ч.)*

*Теория (1ч.)* Создание с помощью конструктора. Технология работы. Назначение и состав полей. Редактирование записей, полей.

*Практика (1ч.)* Создание и редактирование объекта «Таблица».

Форма контроля: практическая работа

### *2.4 Практическая работа «Технология OLE» (4ч.)*

*Теория (2ч.)* База данных. Настройка и свойства полей. Технология OLE. Алгоритм работы.

*Практика (2ч.)* Практическая работа «Создание базовой таблицы» Технология OLE.

Форма контроля: практическая работа

*2.5 Формы: ввод и просмотр данных (4ч.)*

*Теория (1ч.)* Создание формы базы данных. Работа с записями базы данных. Способы создания форм.

*Практика (3ч.)* Практическая работа «Создание формы базы данных. Работа с записями базы данных».

Форма контроля: практическая работа

### *2.6 Создание запросов (8ч.)*

*Теория (2ч.)* Запросы. Основные приемы работы с запросами. Примеры условных выражений. Сортировка данных.

*Практика (6ч.)* Формирование запросов на выборку. Условия поиска информации. Создание простых и сложных запросов.

Форма контроля: практическая работа

#### *2.7 Обработка данных. Инструментарий фильтров (4ч.)*

*Теория (1ч.)* Назначение и виды фильтров. Фильтры: от А до Я, от Я до А, числовые.

*Практика (3ч.)* Практическая работа «Обработка данных с использованием фильтра».

Форма контроля: практическая работа

### *2.8 Создание отчета как объекта базы данных (4ч.)*

*Теория (1ч.)* Способы создания отчета. Структура отчета в режиме Конструктора.

Изменение масштаба отображения отчета. Форматирование, редактирование, изменение стиля отчета.

*Практика (3ч.)* Практическая работа « Создание отчета как объекта базы данных». Форма контроля: практическая работа

### *2.9. Практическая работа «СУБД» (2ч.)*

*Теория (1ч.)* Занятие обобщения знаний по изученной теме. Обобщение и закрепление знаний учащихся по теме: «База данных. Система управления базами данных СУБД».

*Практика (1ч.)* Практическая работа «Освоение системы управления базой данных СУБД».

Форма контроля: тестирование, практическая работа

**3.Информация и информационные процессы. Геоинформационные системы (18ч.)**

#### *3.1.Информация и информационные процессы (14ч.)*

*3.1.1 Информация и информационные процессы (2ч.)*

*Теория (2ч.)* Информация Виды информации. Способы передачи и получения ин-

формации. Свойства информации. Организация хранения информации. Форма представления информации.

Форма контроля: тестирование

*3.1.2 Представление информации. Языки, кодирование (4ч.)*

*Теория (2ч.)* Системы счисления. Языки представления информации (естественные, формальные). Перевод чисел из одной системы счисления в другую и арифметические вычисления в различных системах счисления с помощью программного калькулятора.

*Практика (2ч.)* Практическая работа «Системы счисления».

*3.1.3 Кодирование и декодирование текстовой информации (4ч.)* 

*Теория (2ч.)* Кодирование и декодирование текстовой информации, цели, выбор способа кодирования. История технических способов кодирования информации. Кодовые таблицы ASCII, КОИ8-Р, СР 1251. Понятие кодировки Unicode.

*Практика (2ч.)* Кодирование и декодирование текстовой информации с помощью кодовых таблиц.

Форма контроля: практическая работа

*3.1.4 Информационный объем текстового сообщения (4ч.)*

*Теория (1ч.)* Информационный объем текстового сообщения <https://studfile.net/preview/5759621/page:2/> .

*Практика (3ч.)* Задачи на расчет информационного объема http://chelgymnasia23.narod.ru/Informatika/Page\_1.htm.

Форма контроля: практическая, самостоятельная работа

#### *3.2 Геоинформационные системы (4ч.)*

*Теория (2ч.)* Знакомство с новейшим классом информационных систем. Цель, назначение, области применения ГИС.

*Практика (2ч.)* Практическая работа: работа в сети Интернет «Поиск городов на электронной карте России», «Достопримечательности городов России» (на выбор). Возможности использования карт в Браузере Яндекс.

Форма контроля: практическая работа, исследование

#### **4.Основы алгоритмизации и программирования (20***ч.)*

#### *4.1 Алгоритм. Построение алгоритма (6ч.)*

*Теория (2ч.)* Алгоритм, виды, свойства алгоритма. Основные типы алгоритмических структур: линейный алгоритм, ветвление, цикл. Способы записей алгоритмов. Исполнители алгоритмов, система команд исполнителя. Формальное исполнение алгоритмов. Последовательность основных этапов проектирования задач на ЭВМ 1: Постановка задачи 2: Построение математической модели 3: Разработка алгоритма 4: Программирование 5: Тестирование и отладка.

*Практика (4ч.)* Практическая работа «Алгоритм линейный, ветвление, цикл».

Форма контроля: практическая, самостоятельная работа

### *4.2 Программирование. КуМир (2ч.)*

*Теория (2ч.)* КуМир. Цель, назначение программы. Среды программирования: Черепаха, Водолей, Робот, Чертежник.

Форма контроля: наблюдение

#### *4.3 Практическая работа «КуМир. Исполнители» (12ч.)*

*Практика (12ч.)* Практическая работа «КуМир. Исполнитель Водолей». Практическая работа «КуМир. Исполнитель Чертежник». Практическая работа «КуМир. Исполнитель Робот».

Форма контроля: практическая, самостоятельная работа, наблюдение

#### **5. Информационные технологии. Интернет (12ч.)**

#### *5.1 Информационные технологии. Виды сетей. Топология (2ч.)*

*Теория (2ч.)* Понятие информационной технологии (ИТ). Этапы развития ИТ [https://cde.osu.ru/demoversion/course157/text/1.3.html.](https://cde.osu.ru/demoversion/course157/text/1.3.html) Процесс передачи информации, скорость передачи информации. Виды сетей. Локальные сети. Топологии локальных сетей (кольцо, звезда, шина, сеть, гибриды). Каналы связи для обмена информации между компьютерами. Глобальная компьютерная сеть Интернет (Internet). Термины, определения, масштаб, возможности, предоставляемые услуги, World Wide Web (WWW): основные сведения о системе.

Форма контроля: тестирование

#### *5.2 Виды киберугроз (2ч.)*

*Теория (2ч.)* Основные виды киберугроз: внешние и внутренние. Киберпреступность, ее классификация и борьба с ней. Кибербезоасность и ее характеристики.

Форма контроля: тестирование

### *5.3 Электронная почта (2ч.)*

*Теория (1ч.)* Электронная почта как средство связи. История. Хронология. Протокол получения почты. Технология работы. Обзор популярных почтовых сервисов. Безопасное использование электронной почты.

*Практика (1ч.)* Практическая работа «Электронная почта».

Форма контроля: практическая работа

*5.4 Сервисы облачного хранения и передачи файлов* (2ч.)

*Теория (1ч.)* Российские облачные сервисы для хранения данных: «Яндекс.Диск» Облако Mail.ru, МТС Вторая память, СберДиск, МегаДиск, Облако Билайн [https://burninghut.ru/6-rossijskikh-oblachnykh-servisov-dlya-khraneniya-dannykh/.](https://burninghut.ru/6-rossijskikh-oblachnykh-servisov-dlya-khraneniya-dannykh/)

*Практика (1 ч.)* Практическая работа «Сервисы облачного хранения и передачи файлов».

Форма контроля: тестирование, практическая, самостоятельная работа

### *5.5 Информационно-поисковая система (ИПС) (2ч.)*

*Теория (1ч.)* Поисковая система. Назначение. Принцип действия. Создание запроса. Российские и международные ИПС.

*Практика (1ч.)* Практическая работа «ИПС. Поиск в сети».

Форма контроля: практическая, самостоятельная работа

#### **6. Основы веб-разработки. HTML (54ч.)**

#### *6.1* **Основы веб-разработки** *(4ч.)*

*Теория (2ч.)* Сайт. Цель и назначение сайта. Способы создания и сопровождения сайта. Создание сайтов с помощью конструкторов. Обзор конструкторов сайтов.

*Практика (2ч.)* Практическая работа «Обзор конструкторов сайтов».

Форма контроля: практическая, самостоятельная работа

#### *6.2 Сервисы определения движка сайта 42ч.)*

*Теория (1ч.)* Виды и способы определения движка сайта Content Management System (Система управления сайтом или движок сайта) [http://webtous.ru/veb-masteru/tri-servisa](http://webtous.ru/veb-masteru/tri-servisa-opredeleniya-dvizhka-sajta-sms.html)[opredeleniya-dvizhka-sajta-sms.html.](http://webtous.ru/veb-masteru/tri-servisa-opredeleniya-dvizhka-sajta-sms.html)

*Практика (3ч*.) Практическая работа «Определить движок сайтов».

Форма контроля: практическая, самостоятельная работа

### *6.3 Сайтостроение. Этапы создания сайта (2ч.)*

*Теория (1ч.)* Обзор российских CMS [https://texterra.ru/blog/obzor-rossiyskikh-cms-ikh](https://texterra.ru/blog/obzor-rossiyskikh-cms-ikh-tochno-ne-zablokiruyut.html)[tochno-ne-zablokiruyut.html](https://texterra.ru/blog/obzor-rossiyskikh-cms-ikh-tochno-ne-zablokiruyut.html) Этапы создания сайтов: Формирование идеи и замысла сайта Разработка структуры сайта Разработка оформления сайта Написание исходного кода для сайта Тестирование и доработка сайта до его начального запуска Выкладывание сайта в интернет Периодическая доработка и обновление материалов и содержания сайта. Раскрутка сайта.

*Практика (1ч.)* Практическая работа «Создание сайта с помощью конструктора» [https://fo.ru/.](https://fo.ru/)

Форма контроля: практическая, самостоятельная работа

#### *6.4 Верстка сайта с помощью НТМL. Структура. Форматирование (6ч.)*

*Теория (1ч.)* Основы языка разметки гипертекста HTML Структура документа. Пра-

22

вила синтаксиса. Форматирование текста. [http://cssblok.ru/osnova/index4.html#zakl7.](http://cssblok.ru/osnova/index4.html#zakl7)

*Практика (5ч.)* ЛАБОРАТОРНАЯ РАБОТА № 1 Знакомство со структурой HTMLдокумента. Применение тегов логического и физического форматирования. Визуальтный онлайн-редактор [https://www.wm-school.ru/editor/tryh1.html.](https://www.wm-school.ru/editor/tryh1.html)

Форма контроля: практическая, самостоятельная работа

### *6.5 НТМL. Списки (4ч.)*

*Теория (1ч.)* Списки. Виды списков. Теги и параметры.

*Практика (3ч.)* ЛАБОРАТОРНАЯ РАБОТА № 2 Создание HTML-списков.

Форма контроля: практическая, самостоятельная работа

### *6.6 НТМL. Таблицы (6ч.)*

*Теория (1ч.)* Таблица. Теги. Способы оформления таблицы.

*Практика (5ч.)* ЛАБОРАТОРНАЯ РАБОТА № 3 Создание таблиц средствами HTML. Задание № 1. Пример простейшей таблицы. Задание № 2. Пример выравнивания таблицы по центру. Задание № 3. Разные типы выравнивания ячеек таблицы. Задание № 4. Пример объединения ячеек с помощью COLSPAN и ROWSPAN.

Форма контроля: практическая, самостоятельная работа

### *6.7 HTML. Гиперссылки (Ссылки) (4ч.)*

*Теория (1ч.)* HTML Гиперссылки (Ссылки). Атрибуты. Ссылка на изображение. Ссылка на место в документе [http://uroki-html.ru/html/html\\_links.php.](http://uroki-html.ru/html/html_links.php)

*Практика (3ч.)* Лабораторная работа № 4. HTML Гиперссылки (Ссылки).

Форма контроля: практическая работа

### *6.8 НТМL. Управление цветом (4ч.)*

*Теория (1ч.)* Кодирование цвета. Оформление фона и элементов страницы.

*Практика (3ч.)* Практическая работа «НТМL. Управление цветом».

Форма контроля: практическая, самостоятельная работа

### **6.9** *НТМL. Графика (4ч.)*

*Теория (1ч.) Лекция.* Графика в НТМL. Логотипы. Рисунки, изображение-ссылка. Атрибуты графики. Форматы графических файлов.<https://ideafix.name/?p=61> Использование альтернативного текста.

*Практика (3ч.)* ЛАБОРАТОРНАЯ РАБОТА № 5 Встраивание изображений в HTML-документы.

Форма контроля: практическая работа

### *6.10 Планирование фрэймов и взаимодействия между фрэймам (2ч.)*

*Теория (1ч.)* Разветвлѐнная фреймовая структура. Атрибуты.

*Практика (1ч.)* ЛАБОРАТОРНАЯ РАБОТА № 7 Создание Web-страниц с фрейма-

ми.

Форма контроля: практическая работа

#### *6.11 НТМL. Создание пользовательских форм (4ч.)*

*Теория (1ч.)* Создание пользовательских форм. Использование элемента опции выбора. Использование элемента опции переключения.

*Практика (3ч.)* ЛАБОРАТОРНАЯ РАБОТА № 8 Создание пользовательских форм.

Итоговый пример по организации пользовательских форм.

Форма контроля: практическая работа.

### *6.12 НТМL. Видео (2ч.)*

*Теория (1ч.)* Атрибут. Автоматическое воспроизведение. Используемые форматы.

*Практика (1ч.)* Практическая работа «НТМL. Видео».

Форма контроля: практическая работа

#### *6.13 НТМL. Лабораторно-практические работы (6ч.)*

*Практика (6ч.)* Лабораторно-практические работы по разделу.

Форма контроля: практическая работа

### *6.14 НТМL. Самостоятельная работа (2ч.)*

*Практика (2ч.)* Самостоятельная работа «Создание сайта» структура, контент, фоновое оформление.

Форма контроля: практическая работа

**7. Программное обеспечение (ПО). Компьютерные вирусы и антивирусные программы** *(4ч.)*

#### *7.1 Лицензионные и свободно распространяемые ПО (2ч.)*

*Теория (1ч.)* Лицензионные и свободно распространяемые программные продукты: знакомство, достоинства и недостатки. Организация обновления программного обеспечения с использованием сети Интернет. Деление программ по правовому статусу.

*Практика (1ч.)* Практическая работа «Лицензионные и свободно распространяемые программные продукты».

Форма контроля: тестирование, практическая работа

#### *7.2 Компьютерные вирусы. Антивирусные программы (2ч.)*

*Теория (2ч.)* История возникновения. Обзор. Виды вирусов. Классификация вирусов по масштабу вредных воздействий, по среде обитания. Антивирусные программы Типы, функции. Видеоурок «Компьютерные вирусы и антивирусные программы» [https://yandex.ru/video/preview/229474639353947408.](https://yandex.ru/video/preview/229474639353947408)

Форма контроля: тестирование

8. **Логические и интеллектуальные игры (4ч.)**

 $24$ 

Практика (4ч.) «Программисты шутят» - развлекательно - развивающая викторина, игры «Своя игра», «Проверь себя», логические задачи, кроссворды.

Форма контроля: самостоятельная работа

### 9. Итоговое занятие (2ч.)

Теория (1ч.) Тестирование по итогам 2 года обучения.

Практика (1ч.) Практическая работа.

Форма контроля: тестирование, практическая работа

### РЕЗУЛЬТАТЫ ОСВОЕНИЯ ПРОГРАММЫ 2 ГОДА ОБУЧЕНИЯ

### Учащиеся могут знать:

- назначение и основные возможности систем управления базами данных СУБД;
- понятие «информация»;  $\bullet$
- виды информационных процессов, способы передачи, получения информации, свой- $\bullet$ ства информации; способы хранения информации и организацию хранения информации;
- цель и назначение геоинформационных систем;  $\bullet$
- понятия: алгоритм, исполнитель, блок-схема;

понятия: исполнители, команды систем исполнителя; систему команд алгоритмиче- $\bullet$ ского языка:

- что такое компьютерная сеть, виды компьютерных сетей;
- назначение браузера;
- понятие о языке гиперразметки HTML, версте веб-страниц с использованием про- $\bullet$ грамм общего назначения;
- понятия о лицензионном и свободном программном обеспечении, правовом статусе программ;
- цель и назначение компьютерных вирусов и антивирусных программ.

### Учащиеся могут уметь:

- приводить примеры, отражающие свойства информации;
- работать с объектами базы данных; создавать структуру базы данных; изменять параметры объектов базы данных; редактировать записи;
- изменять параметры форматирования полей;

создавать формы для базы данных; включать в форму дополнительные элементы форматирования; осуществлять сортировку записей; создавать простые фильтры и фильтры с запросами;

- устанавливать способ подведения итогов;
- работать с информацией, используя различные источники информации;
- писать программы для исполнителей в среде Комплекта учебных миров;

 осуществлять поиск по ключевым словам, словоформам, картинкам в различных Российских поисковых системах (ИПС);

создавать сайты, используя язык гипертекстовой разметки HTML;

 уметь работать с лицензионными и свободными программами, программамиантивирусами.

### **ПЛАНИРУЕМЫЕ РЕЗУЛЬТАТЫ**

#### **Личностные результаты**

*Выпускник, который способен:*

 понимать роль использования средств информационно-коммуникационных технологий на развитие социума;

к самоопределению и выбору профиля для дальнейшего обучения;

 осознавать важность и ценность информации, значение информации в повседневной жизни, анализировать конкретные ситуации и выбирать адекватные им информационные технологии;

 соблюдать этику общения с использованием телекоммуникаций, а также способен на критическое отношение к информации, получаемой с помощью телекоммуникаций.

#### **Метапредметные результаты**

*Выпускник, который способен:*

прогнозировать результаты и корректировать практическую деятельность;

 использовать телекоммуникационные процессы и технологии в учебно-практической деятельности.

#### **Предметные результаты**

*Выпускник, который способен:*

 освоить технологию принятия решений; проявить организаторские способности, лидерские качества, формировать наглядно-образное, словесно-логическое и логическое мышление;

 самостоятельно использовать средства информационно-коммуникационных технологий, технические средства (принтер, сканер и т.д.).

# **РАЗДЕЛ №2 «КОМПЛЕКС ОРГАНИЗАЦИОННО-ПЕДАГОГИЧЕСКИХ УС-ЛОВИЙ»**

### **КАЛЕНДАРНЫЙ УЧЕБНЫЙ ГРАФИК ПРОГРАММЫ**

В соответствии с Календарным учебным графиком МБУДО «ДДЮТ» начало учебного года 01.09.2023 г., окончание учебного года 31.05.2024 г. (9 месяцев, 37 учебных недель).

### **УСЛОВИЯ РЕАЛИЗАЦИИ ПРОГРАММЫ**

### **Материально-техническое обеспечение**

### Оборудование компьютерного кабинета:

 посадочные места по количеству учащихся; компьютерные столы по числу мест учащихся;

- лазерный принтер HP LaserJet 1005 series;
- рабочее место педагога;
- комплект сетевого оборудования, обеспечивающий соединение всех компьютеров, установленных в кабинете в единую сеть, с выходом через прокси-сервер в Интернет;
- аудиторная доска для письма;
- документационное обеспечение: инструкции по технике безопасности;
- комплект учебно-методической документации;
- комплект презентаций к занятиям по разделам, видеоуроки по темам программы;
- комплект раздаточного материала;
- звуковые колонки;
- шкаф книжный;
- компьютерные столы 5 шт.
- стол офисный- 6 шт.
- стол соединительный 5шт.
- тумба 1 шт.
- стеллаж 1шт.
- кресло КР-08-5 шт.
- стул РС-02 -8 шт.
- жалюзи 1944 кв.дм 1 шт.

### **Программное обеспечение**

- Операционная система (ОС)
- Антивирусная программа
- Программа-архиватор

 Интегрированное офисное приложение MSOffiсе 2007, Open Offiсе.org, включающее текстовый редактор, растровый и векторный графические редакторы, программу разработки презентаций и электронные таблицы, система управления базами данных

- Мультимедиа проигрыватель (входит в состав операционных систем или др.)
- Браузер (входит в состав операционных систем или др.)
- Простой редактор Web-страниц.

### **СПОСОБЫ И ФОРМЫ ПРОВЕРКИ РЕЗУЛЬТАТОВ**

*Программой* предусмотрен входной контроль – тестирование (01.09. – 15.09.) Промежуточная аттестация по *Программе* предусмотрена по окончанию 1 года обучения (15.04. - 30.04). Формы промежуточной аттестации осуществляются при помощи тестирования – тестовой части задания и выполнения практического задания.

### **ФОРМА ПОДВЕДЕНИЯ ИТОГОВ РЕАЛИЗАЦИИ ПРОГРАММЫ**

*Форма итоговой оценки качества освоения программы* (15.05.- 28.05.)*:* тестирование в двух частях (теория и практика).

По окончании 2-х лет обучения по *Программе* «Мир компьютерных технологий» учащимся выдается Свидетельство о дополнительном образовании. Свидетельство выдается учащемуся, если он полностью освоил дополнительную общеобразовательную программу и прошел итоговую аттестацию.

### **МЕТОДИЧЕСКОЕ ОБЕСПЕЧЕНИЕ ПРОГРАММЫ**

#### **1 год обучения**

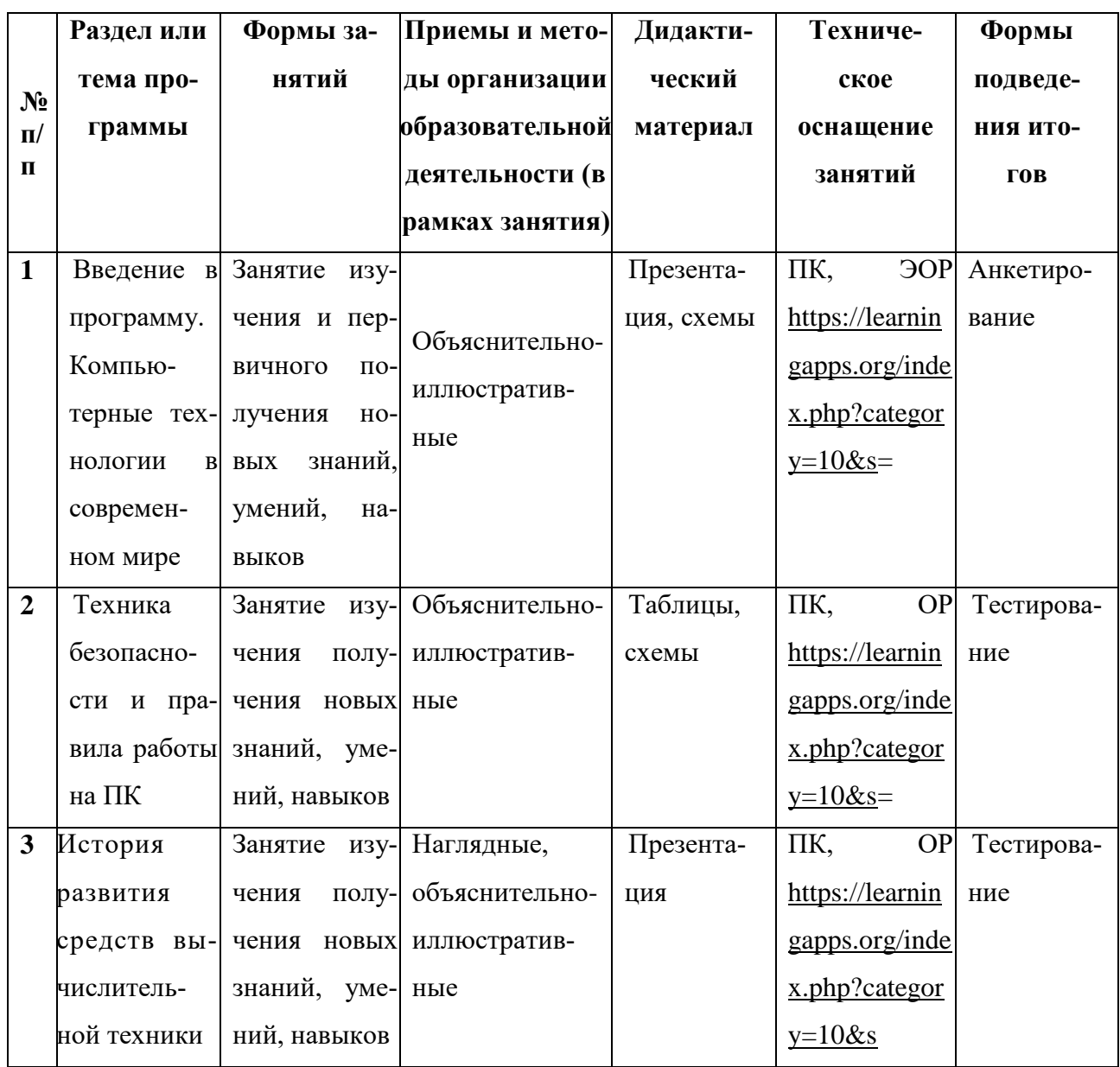

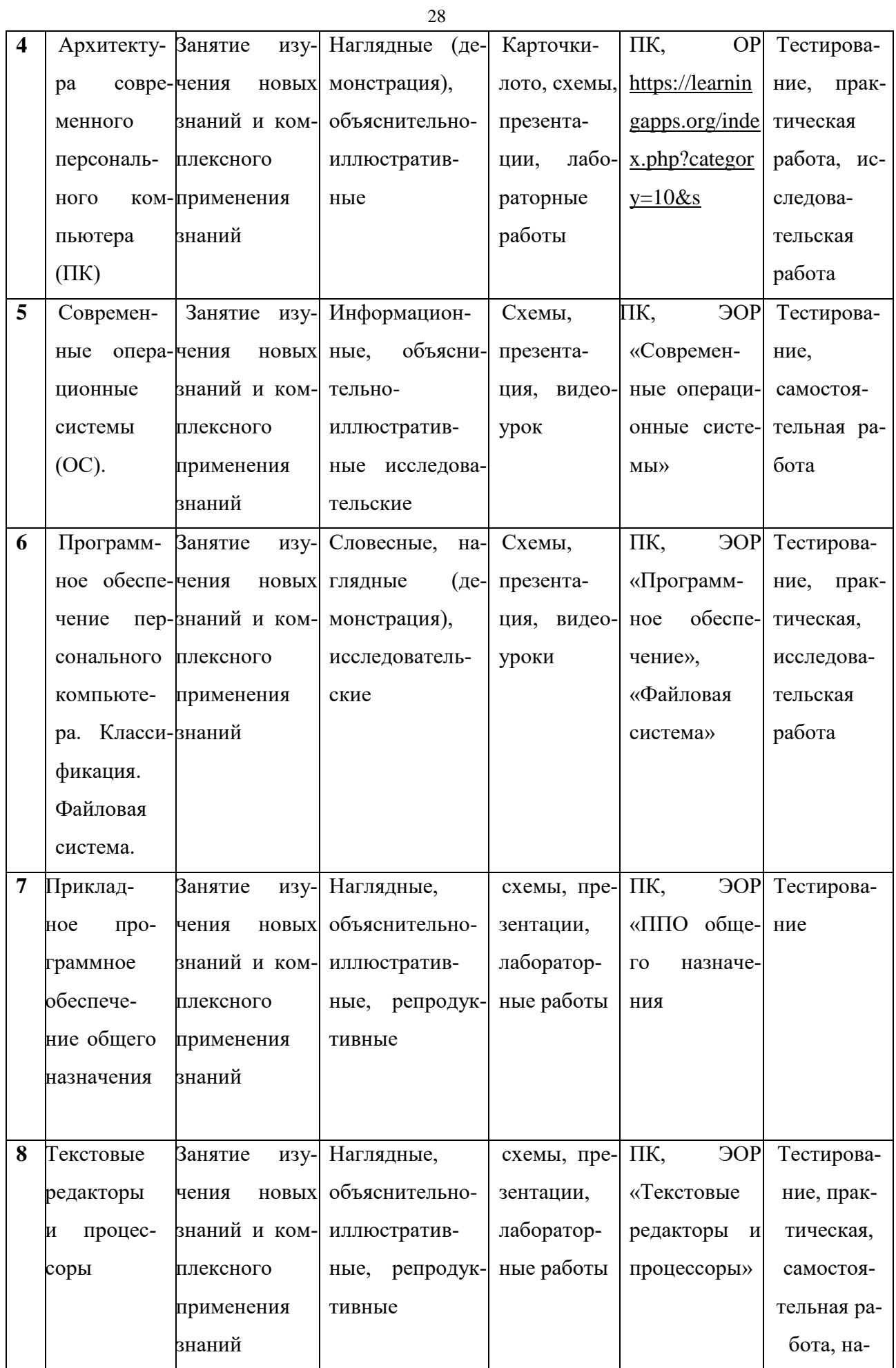

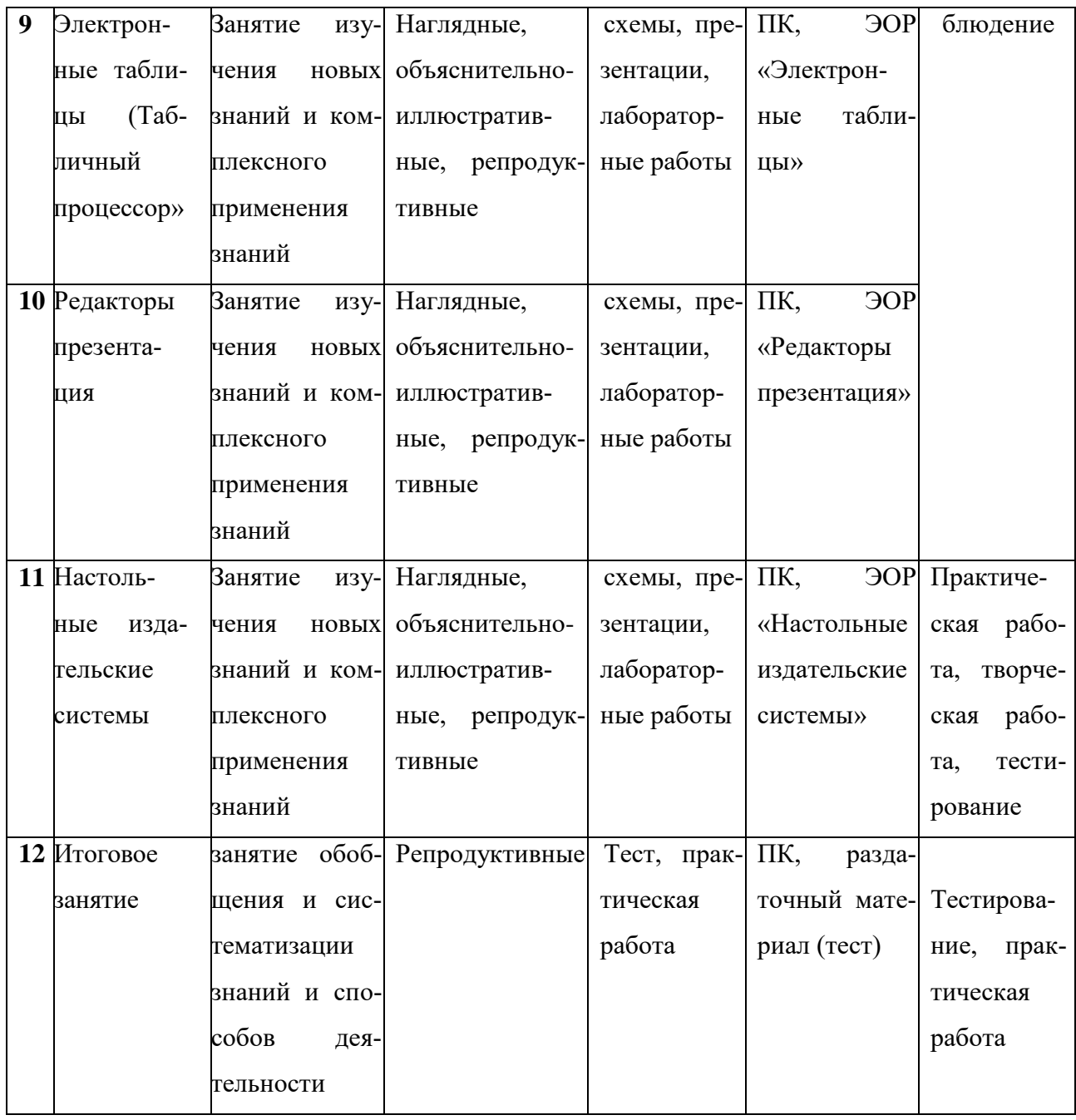

# 2 год обучения

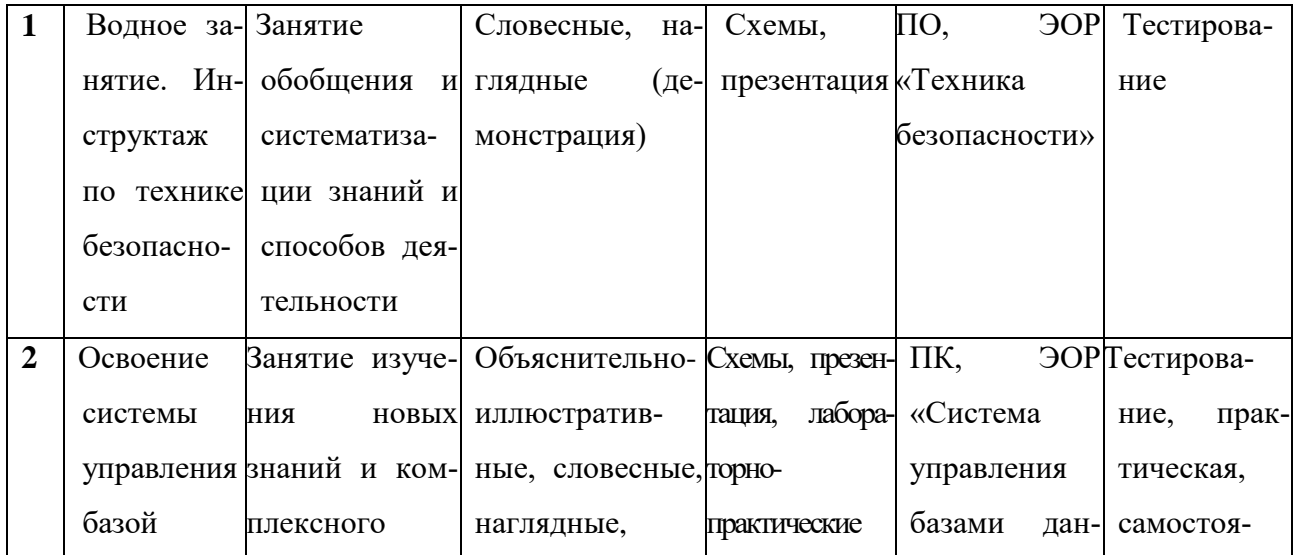

29

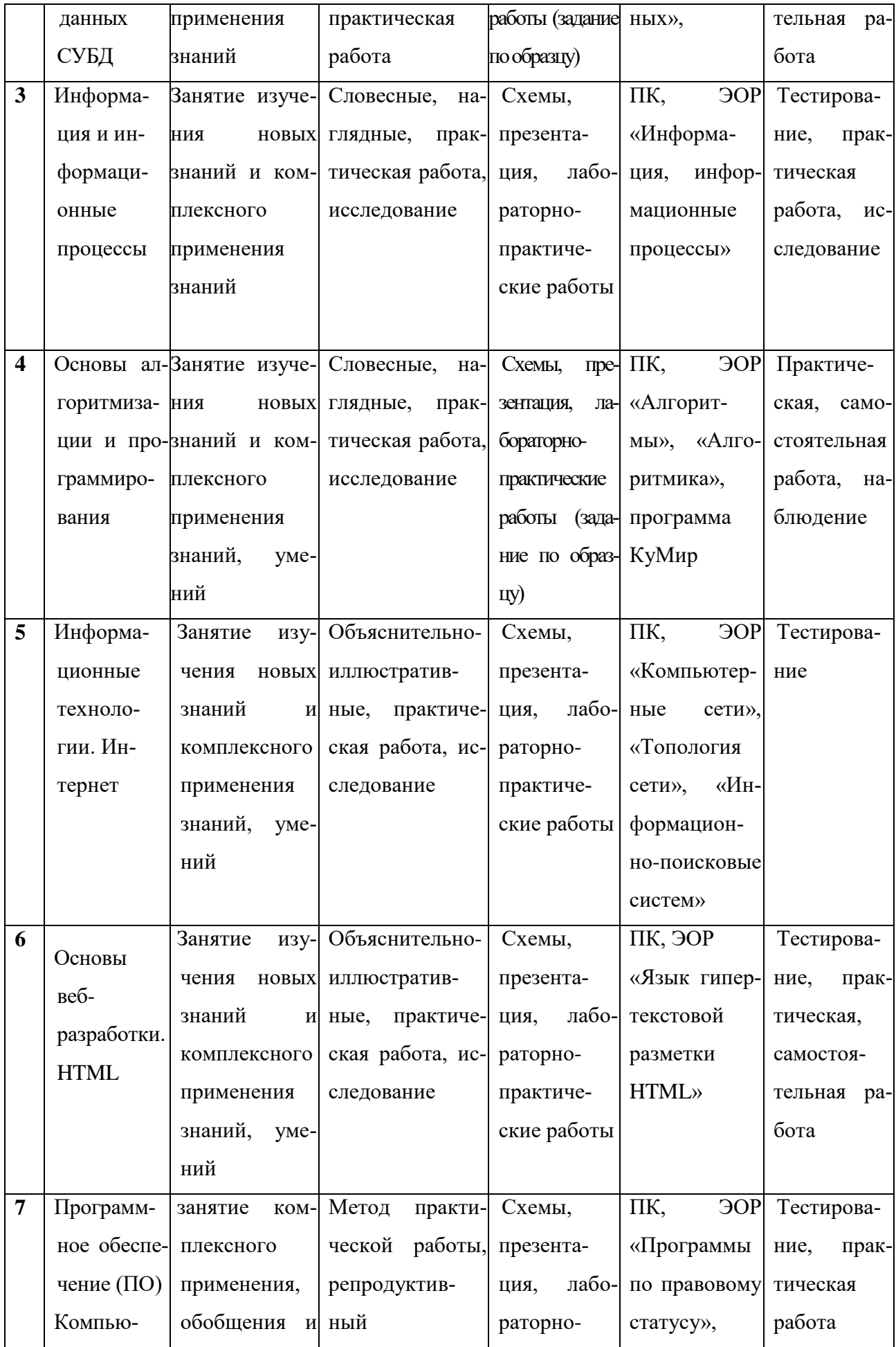

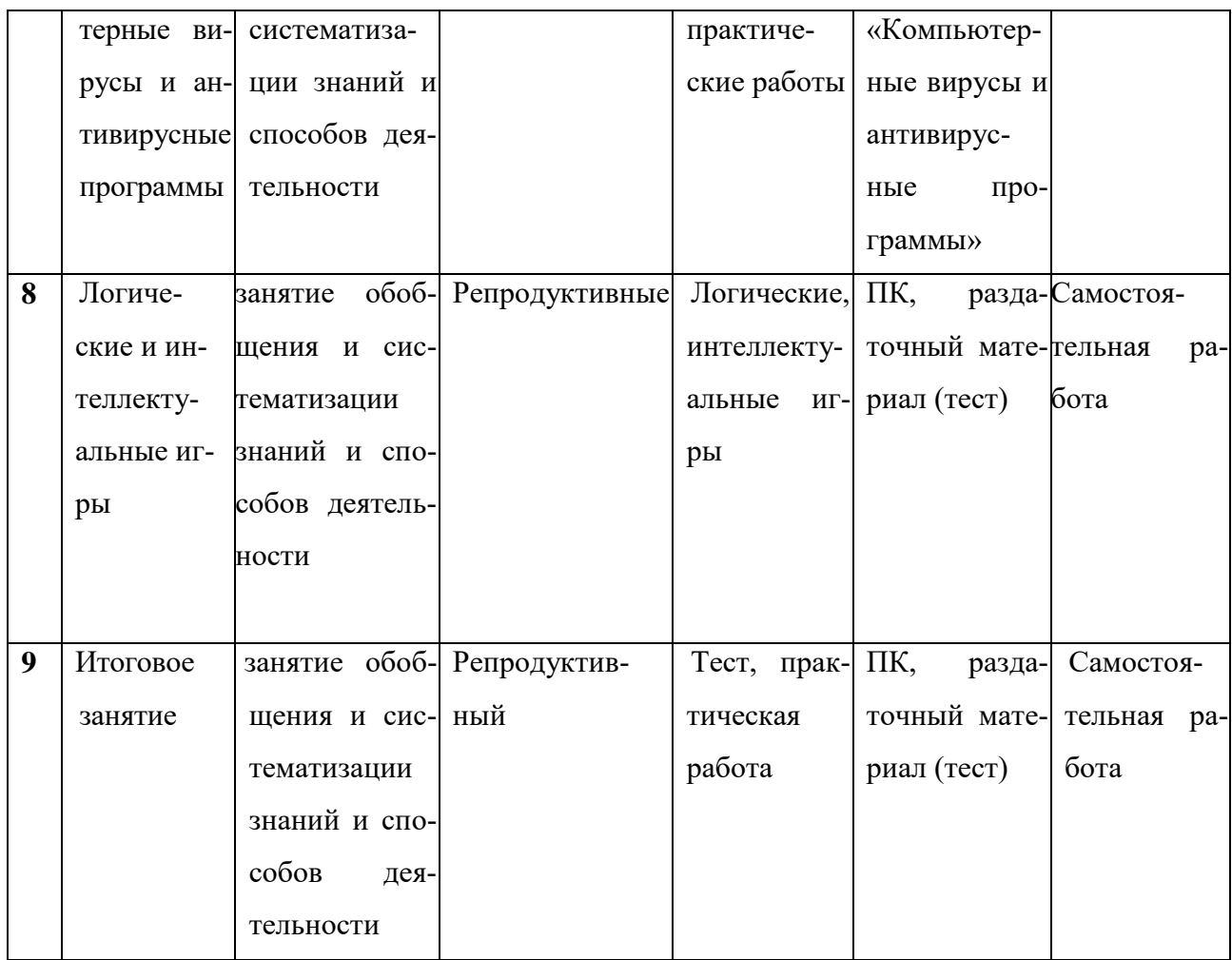

### ОЦЕНОЧНЫЕ МАТЕРИАЛЫ К ПРОГРАММЕ

Входной контроль

### Тестирование

- 1. Компьютер это:
- универсальное устройство для записи и чтения информации a

#### $\bm{b}$ универсальное электронное устройство для хранения, обработки и передачи ин-

### формации

- электронное устройство для обработки информации  $\mathbf{c}$
- $\mathbf d$ универсальное устройство для передачи и приема информации
- 2. Оперативная память необходима:
- $\boldsymbol{a}$ для хранения исполняемой в данный момент времени программы и данных
- $\mathbf b$ для обработки информации
- для долговременного хранения информации  $\mathbf{c}$
- для запуска программы  $\mathbf d$
- 3. Единица измерения объема памяти:
	- А такт б мегабайт с мегаватт d мегавольт
- 4. Что из перечисленного можно рассматривать как методы поиска информации?
- а) Чтение литературы
- б) Работа в библиотеках, архивах
- в) Обдумывание проблемы
- г) Наблюление
- д) Просмотр теле-, видеопрограмм
- ж) Прослушивание аудиозаписей
- з) Общение со специалистами
- е) Запрос к автоматизированным информационным системам
- 5. Минимальная единица измерения информации это
- Байт Пиксель Бит КБайт

### Материалы промежуточной аттестации (примерные варианты работ)

### Тест

https://onlinetestpad.com/uqnzl2wg4femu

- 1. Компьютер это -
- 1. электронное вычислительное устройство для обработки чисел;
- 2. устройство для хранения информации любого вида;
- 3. многофункциональное электронное устройство для работы с информацией;
- 4. устройство для обработки аналоговых сигналов.

### 2. Производительность работы компьютера (быстрота выполнения операций)

### зависит от:

- 1. размера экрана монитора;
- 2. тактовый частоты процессора;
- 3. напряжения питания;
- 4. быстроты нажатия на клавиши;
- 5. объема обрабатываемой информации.

### 3.Для долговременного хранения информации служит:

- 1. оперативная память;
- 2. процессор;
- 3. магнитный диск;
- 4. дисковод.

### 4. Полный путь файлу: c:\books\raskaz.txt. Каково имя файла?

- 1. books\raskaz;.
- 2. raskaz.txt:
- 3. books\raskaz.txt;

 $4.$  txt.

### 5. Одной из основных функций графического редактора является:

- 1. ввод изображений;
- 2. хранение кода изображения;
- 3. создание изображений;
- 4. просмотр и вывод содержимого видеопамяти.

### 6. Элементарным объектом, используемым в растровом графическом редак-

#### торе, является:

- 1. точка экрана (пиксель);
- 2. прямоугольник;
- 3. круг;
- 4. палитра цветов;
- 5. символ.

### 7. Деформация изображения при изменении размера рисунка - один из недос-

#### татков:

- 1. векторной графики;
- 2. растровой графики.

### 8\*. Графика с представлением изображения в виде совокупностей точек назы-

#### вается:

- 1. фрактальной;
- 2. растровой;
- 3. векторной;
- 4. прямолинейной.

### 9. В электронной таблице буквами А, В, ... обозначаются:

- 1. строки
- 2. столбцы
- 3. ячейки
- 4. нет таких обозначений

#### 10. Данные в электронных таблицах - это только:

- 1. текст, число и формула
- 2. текст и число
- 3. формула
- 4. число и формула

### 11. Какая формула содержит ошибку?

 $1. = H9*3$ 

 $2. = S6*1,609/S4$ 

 $3. = 7A1+1$ 

 $4. = 1/(1-F3*2+F5/3)$ 

5. нет ошибок

12. Какое сочетание клавиш выполняет функцию вставки?

- 1.  $CrI+N$
- $2.Ctrl+C$
- $3.Ctrl+V$
- $4.Ctrl+G$

13. Какая клавиша служит для отказа от выбранного действия, для выхода из меню?

- 1. Enter
- 2. Shift
- 3. Insert
- 4. Esc

14. Если в режиме русских букв нажать комбинацию клавиш Shift + 4, то на-

### печатается...

- 1.  $3HAK \ll 3$
- 2. Цифра «4»
- 3. Знак «;»
- 4. Напечатаются все знаки, изображённые на этой клавише

### 15. В ряду «символ» - - «строка» - «фрагмент текста» пропущено:

- $1.$  « $c$   $\pi$ <sup>ORO</sup>»
- 2. «абзац»
- 3. «страница»
- 4. «текст»

### 16. Какими символами пользуются при написании римских чисел?

- 1. Цифрами на клавиатуре
- 2. Прописными латинскими буквами
- 3. Строчными латинскими буквами
- 4. Вставляют через команду вставка символ

### 17. Размер шрифта – это ...

- 1. Кегль
- 2. Гарнитура
- 3. Начертание

4. Ритм

### 18\*.Гипертекст - это...

 $1.$ Структурированный текст, в котором могут осуществляться переходы по выделенным меткам;

- 2. Обычный, но очень большой по объему текст;
- 3. Текст, буквы которого набраны шрифтом очень большого размера;
- 4. Распределённая совокупность баз данных, содержащих тексты.

#### 19. Для вывода информации на бумагу служит...

- 1. Сканер
- 2. Принтер
- 3. Монитор
- 4. Процессор

### 20. Какой символ ставится обязательно после знака препинания?

- 1. Пробел
- 2. Дефис
- 3. Точка
- 4. Кавычки

### Практическое задание

С помощью программы Табличного процессора постройте график функции  $y = x^3$  для значений аргумента от - 3 до 3 с шагом 0, 5. Сохраните файл в папку «Промежуточная аттестация» под именем «Функция, ваша фамилия».

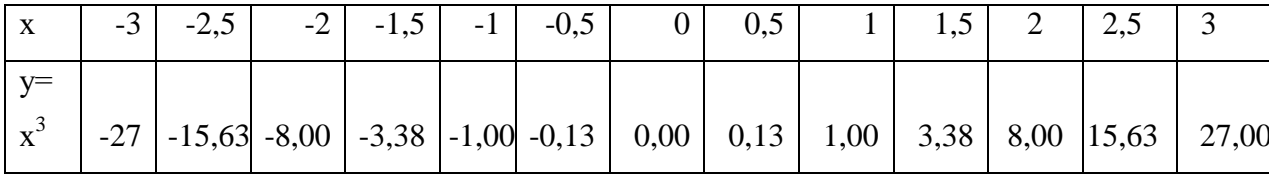

### Результат

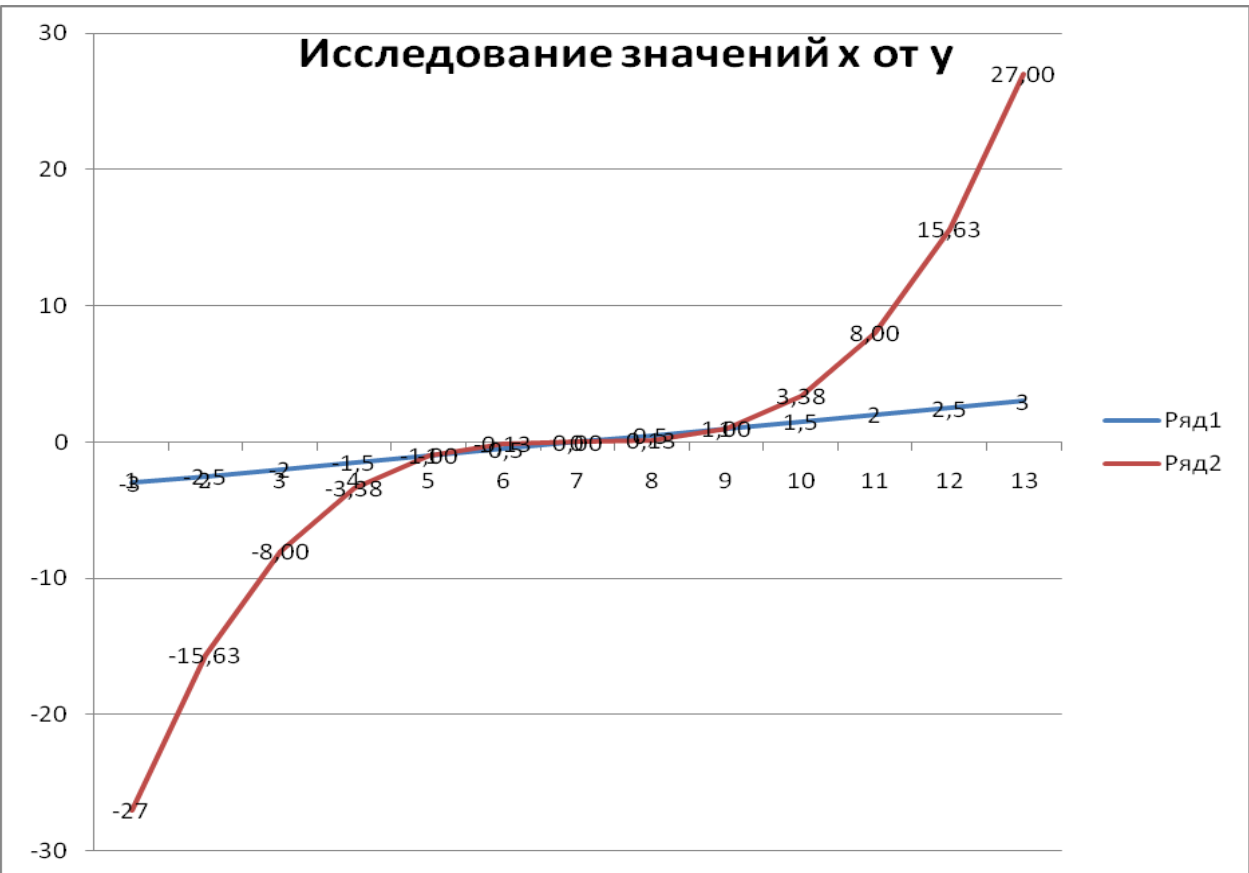

**Материалы итоговой оценки качества освоения программы**

### **Тест**

### **1. Операционная система:**

а. система программ, которая обеспечивает совместную работу всех устройств компьютера по обработке информации

- b. система математических операций для решения отдельных задач
- c. система планового ремонта и технического обслуживания компьютерной техни-

ки

### **2. Прикладное программное обеспечение – это**

- a. справочное приложение к программам
- b. текстовый и графический редакторы, обучающие и тестирующие программы,

игры

- c. набор игровых программ
- **3. Операционные системы:**
- a. DOS, Windows, Unix
- b. Word, Excel, Power Point

#### **4. Компьютерные вирусы:**

- a. возникают в связи со сбоями в аппаратных средствах компьютера;
- b. пишутся людьми специально для нанесения ущерба пользователям ПК;
- с. зарождаются при работе неверно написанных программных продуктов;
- d. являются следствием ошибок в операционной системе;
- е. имеют биологическое происхождение.

### 5.\* Установите соответствие:

**І. Текстовый редактор** 

II. Табличный процессор

- III. Редактор создания баз данных
- IV. Редактор создания презентаций
- V. Графический редактор

VI. Редактор позволяющий создавать публикации, бюллетени, визитки, от крытки и

Т.Д.

- a Paint
- **b** Microsoft Power Point
- c Microsoft Word
- d Microsoft Access
- e Microsoft Publisher
- f Microsoft Excel

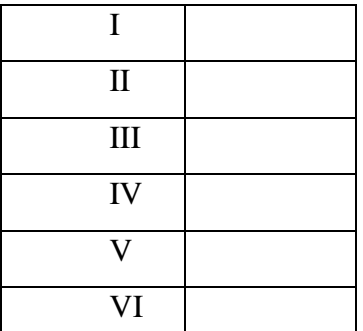

# 6. Текстовый редактор представляет собой программный продукт, входящий в

состав:

- а. системного программного обеспечения;
- **b.** систем программирования;
- с. операционной системы;
- d. прикладного программного обеспечения.

### 7. Текстовый редактор - это программа, предназначенная:

- а. для работы с изображениями в процессе создания игровых программ;
- b. управления ресурсами ПК при создании документов;
- с. работы с текстовой информацией в процессе делопроизводства, редакционно-

издательской деятельности и др.

d. автоматического перевода с символических языков в машинные коды

### 8. Электронная таблица предназначена для:

а. обработки преимущественно числовых данных, структурированных с помощью таблин

- b. упорядоченного хранения и обработки значительных массивов данных;
- с. визуализации структурных связей между данными, представленными в таблицах
- d. редактирования графических представлений больших объемов информации

### 9. В электронной таблице основной элемент рабочего листа - это:

- а. ячейка
- **b.** строка
- с. столбец
- d. формула

### 10. К какому типу прикладной среды относится Paint?

- а. текстовый процессор
- b. система управления базами данных
- с. табличный процессор
- d. графический редактор

### 11. Одной из основных функций графического редактора является:

- а. ввод изображений;
- b. создание изображений;
- с. хранение кода изображения;
- d. просмотр и вывод содержимого видеопамяти

#### 12. Точечный элемент экрана дисплея называется:

- а. точка;
- b. pacrp;
- с. графический примитив;
- d. пиксель

### 13. За единицу измерения количества информации принят...

а. 1 бод в. 1 бит с. 1 байт d. 1 Кбайт

# 14. Производительность работы компьютера (быстрота выполнения операций) зависит от...

- а. размера экрана дисплея с. частоты процессора
- d. быстроты нажатия на клавиши b. напряжения питания

# 15. Компьютеры одной организации, связанные каналами передачи информации для совместного использования общих ресурсов и периферийных устройств и находящиеся в одном здании, называют сетью:

- a. региональной
- b. территориальной
- c. локальной
- d. глобальной

# **16\*. Компьютер, предоставляющий свои ресурсы другим компьютерам при совместной работе, называется:**

- a. коммутатором
- b. сервером
- c. модемом
- d. адаптером

### **17. Выберите домен верхнего уровня в Интернете, принадлежащий России:**

- a. ra
- b. ro
- c. rus
- d. ru

### **18. Интернет – это:**

- a. локальная сеть
- b. корпоративная сеть
- c. глобальная сеть
- d. региональная сеть

### **19. Задан адрес сервера Интернета: [www.mipkro.ru.](http://www.mipkro.ru/) Каково имя домена верх-**

#### **него уровня?**

- a. [www.mipkro.ru](http://www.mipkro.ru/)
- b. mipkro.ru
- c. ru
- d. www

#### **20. Web-сайт – это:**

a. совокупность взаимосвязанных страниц, принадлежащих какому-то одному лицу или организации

- b. сеть документов, связанных между собой гиперссылками
- c. компьютер, на котором работает сервер-программа WWW
- d. отдельный файл, имя которого имеет расширение .htm или .html

Практическое задание.

#### 1. Переведите выражения из линейной записи в общепринятую:

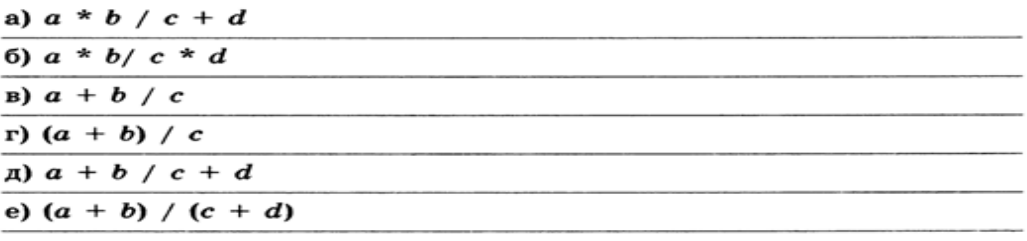

### 2. Запишите на алгоритмическом языке:

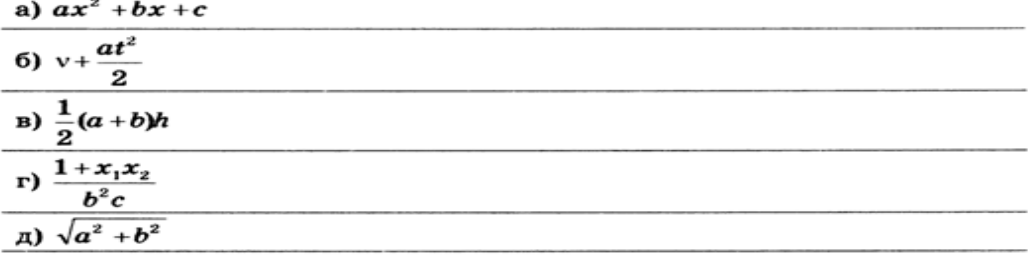

#### Результат

Переведите выражения из линейной записи в общепринятую

a)  $\frac{ab}{c}$  +d 6)  $\frac{ab}{cd}$  e) a+ $\frac{b}{c}$  r)  $\frac{a+b}{c}$  d) a+ $\frac{b}{c}$  +d e)  $\frac{a+b}{c+d}$ 

Запишите на алгоритмическом языке

a)  $a*x^2 + b*x + c$ 

 $6)v + a * t^2/2$ 

 $a)$  ½\* $(a+b)$ \*h

$$
2(1+x_1*x_2/b^2*c)
$$

Баллы за выполнения теоретической части (теста)

Тест состоит из 20 вопросов, 2 из которых повышенной сложности. За каждый правильный ответ учащийся получает 1 балл, за ответ повышенной сложности 2 балла

Критерии оценивания за выполнение теоретической части.

Творческий уровень - в процессе обучения учащийся показал высокие результаты, достижения на мероприятиях различного уровня (конкурсы, олимпиады, турниры).

Высокий уровень: 22-18 баллов;

Средний уровень: 17-14 баллов;

Низкий уровень: менее 13 баллов.

Критерии оценивания за выполнение практического задания.

Творческий уровень - учащийся самостоятельно выполнил все этапы решения задачи на ПК, работа выполнена полностью и получен верный ответ или иное требуемое представление результата работы. В процессе выполнения учащийся проявил оформительские качества, аккуратность, произведены самостоятельные выводы и обобщения, показал высокие результаты в выполнении творческих работ.

*Высокий уровень -* учащийся самостоятельно выполнил все этапы решения задачи на ПК, работа выполнена полностью и получен верный ответ.

*Средний уровень* - правильно выполнена большая часть работы (свыше 85 %), допущено не более трех ошибок.

*Низкий уровень* - работа выполнена не полностью, допущено более трех ошибок, но учащийся владеет основными навыками работы на ПК, требуемыми для решения поставленной задачи.

# **Критерии оценивания промежуточной и итоговой оценки качества освения программы**

*Критерии оценивания уровня теоретической подготовки.*

- соответствие уровня теоретических знаний программным требованиям;
- развитость информационно-коммуникационных навыков;
- осмысленность и свобода использования специальной терминологии;

*Критерии оценивания уровня практической подготовки:*

 соответствие уровня развития практических умений и навыков программным требованиям;

- свобода владения специальным оборудованием и оснащением;
- качество выполнения практического задания;
- технологичность практической деятельности;

*Критерии оценивания уровня развития универсальных учебных действий*:

 умение планировать, контролировать и оценивать учебные действия в связи с поставленной задачей, определять наиболее эффективные способы достижения результата;

активное использование речевых средств, ИКТ для решения коммуникативных задач;

 умение организовывать и планировать учебное сотрудничество с учителем (педагогом) и сверстниками, определять цели и функции участников, способы взаимодействия; планировать общие способы работы.

Критерии оценивания результативности определяются педагогом в дополнительной общеразвивающей программе «Мир компьютерных технологий» таким образом, чтобы можно было определить отнесенность результатов текущего контроля, промежуточной и итоговой аттестации к одному из четырех уровней: творческому, высокому, среднему, низкому.

Критерии оценивания результативности должны соответствовать следующим показателям:

 *творческий уровень* – высокие результаты, достижения на мероприятиях различного уровня;

 *высокий уровень* – успешное освоение учащимся более 70% содержания дополнительной общеразвивающей программы;

 *средний уровень –* успешное освоение учащимся от 50% до 70% содержания дополнительной общеразвивающей программы;

 *низкий уровень* – успешное освоение менее 50% содержания дополнительной общеразвивающей программы.

### **СПИСОК ЛИТЕРАТУРЫ**

### *Используемая литература для педагога:*

1. Босова Л.Л. Информатика7-9 классы. Компьютерный практикум/М.:БИНОМ. Лаборатория знаний, 2021. – 192с.

2. Гейн А.Г., Юнерман Н.А.Информатика и информационные технологии. Тематические тесты. 8 класс. М: «Просвещение», 2019 г.

3. Основы кибербезопасности: учебно-методическое пособие. 5-11 классы С.Н.Вангородский. – М.: Дрофа, 2019. – 238

4. Лопус , Уиллис. Экономика в действии. Активные формы обучения: Учебное пособие. М.: 2019 г.

5. Немцова Т.И. Назарова Ю.В. Практикум по информатике. Базовая компьютерная подготовка.: учеб.пособие. – М.: ИД «Форум»: Инфа-М, 2019 г.

6. Леонтьев В.П. Новейшая энциклопедия персонального компьютера. М.: ОЛМА-ПРЕСС, 2020 г.

7. Старков В.В. Компьютерное железо: архитектура, устройство и конфигурирование. – 2-е изд., - М.Е Горячая линия – Телеком, 2019г.

8. Леонтьев В.П. Новейшая энциклопедия персонального компьютера. М.: ОЛМА-ПРЕСС, 2019г.

### *Литература для учащихся:*

9. Информатика: практикум по технологии работы на компьютере под ред.Н.В.Макаровой. 3-е изд., перераб. М.: Финансы и статистика, 2019г.

#### *Интернет-ресурсы:*

 Единая коллекция цифровых образовательных ресурсов. Форма доступа: [http://school](http://school-collection.edu.ru/)[collection.edu.ru](http://school-collection.edu.ru/)

 Образовательно-информационный ресурс для учителей информатики, учащихся. Форма доступа:<https://www.metod-kopilka.ru/informatika.html> .

- Портал «Клякс@.net». Полезные советы. Методические материалы. Форма доступа: <http://www.klyaksa.net/htm/i7-9/index.htm> .
- [http://comp-science.narod.ru/didakt\\_i.html](http://comp-science.narod.ru/didakt_i.html) дидактические материалы по информатике
- Мультимедийное интерактивное обучение [https://learningapps.org](https://learningapps.org/)
- Каталог сайтов Мир информатики<http://jgk.ucoz.ru/dir/>
- Среда программирования КуМир<https://www.kpolyakov.spb.ru/school/kumir.htm>
- $\bullet$  <http://comp-science.narod.ru/> дидактические материалы по информатике